## МИНИСТЕРСТВО ПО РАЗВИТИЮ ИНФОРМАЦИОННЫХ ТЕХНОЛОГИЙ И КОММУНИКАЦИЙ РЕСПУБЛИКИ УЗБЕКИСТАН

### ФЕРГАНСКИЙ ФИЛИАЛ ТАШКЕНТСКОГО УНИВЕРСИТЕТА ИНФОРМАЦИОННЫХ ТЕХНОЛОГИЙ ИМЕНИ

МУХАММАДА АЛ-ХОРАЗМИЙ

#### ЖУРАЕВА МУХТАСАР МАРИПЖОНОВНА

"Разработка универсального программного пакета для анализа успеваемости учащихся академический лицеев."

Направление: 5350400 - «Профессиональное образование в сфере информационно-коммуникационных технологий»

Выпускная

квалификационная работа

Научный руководитель:

доцент А.А Хайдаров Peuensent: Gereef

Отдел народного образования г. Фергана, доцент Б.Б Латипов

**W** 

Фергана - 2018

### МИНИСТЕРСТВО ПО РАЗВИТИЮ ИНФОРМАЦИОННЫХ ТЕХНОЛОГИЙ И КОММУНИКАЦИЙ РЕСПУБЛИКИ УЗБЕКИСТАН ФЕРГАНСКИЙ ФИЛИАЛ ТАШКЕНТСКОГО УНИВЕРСИТЕТА ИНФОРМАЦИОННЫХ ТЕХНОЛОГИЙ ИМЕНИ МУХАММАДА АЛ-ХОРАЗМИЙ

РЕЦЕНЗИЯ

Студента rennegyphyn  $(\phi$ <sub>M.o</sub> группы баафакультета Выполненную на тему honnoille rem yreau 1. Содержание работы Monsiekl HND illere 2. Характеристика частей работы B ricable enuel nega taukleken <u>DI HANDI U</u> L cemel 3. Подожительные стороны работы: mo eem auceu

4. Отрицательные стороны работы circulambles sign ganneil paromo 5. Пояснительная записка Uzuondreo elexabismile pacon UCARLOCOCC ardhell DORA moro yenebakıllocme 6. Графическая часть 6 cear usesnameereus Buurraam on TOURMOR eman <u>ana</u> Выводы yok nav aucomercause KC somle arneno up ereazan ol uu ra mercusso Dudance Рецензент gayere Должность Место работы  $M/M$ p G  $\epsilon$  $\frac{23}{9}-06$ 20 18.

### МИНИСТЕРСТВО ПО РАЗВИТИЮ ИНФОРМАЦИОННЫХ ТЕХНОЛОГИЙ И КОММУНИКАЦИЙ РЕСПУБЛИКИ УЗБЕКИСТАН ФЕРГАНСКИЙ ФИЛИАЛ ТАШКЕНТСКОГО УНИВЕРСИТЕТА ИНФОРМАЦИОННЫХ ТЕХНОЛОГИЙ ИМЕНИ МУХАММАДА АЛ-ХОРАЗМИЙ

## **РЕЦЕНЗИЯ**

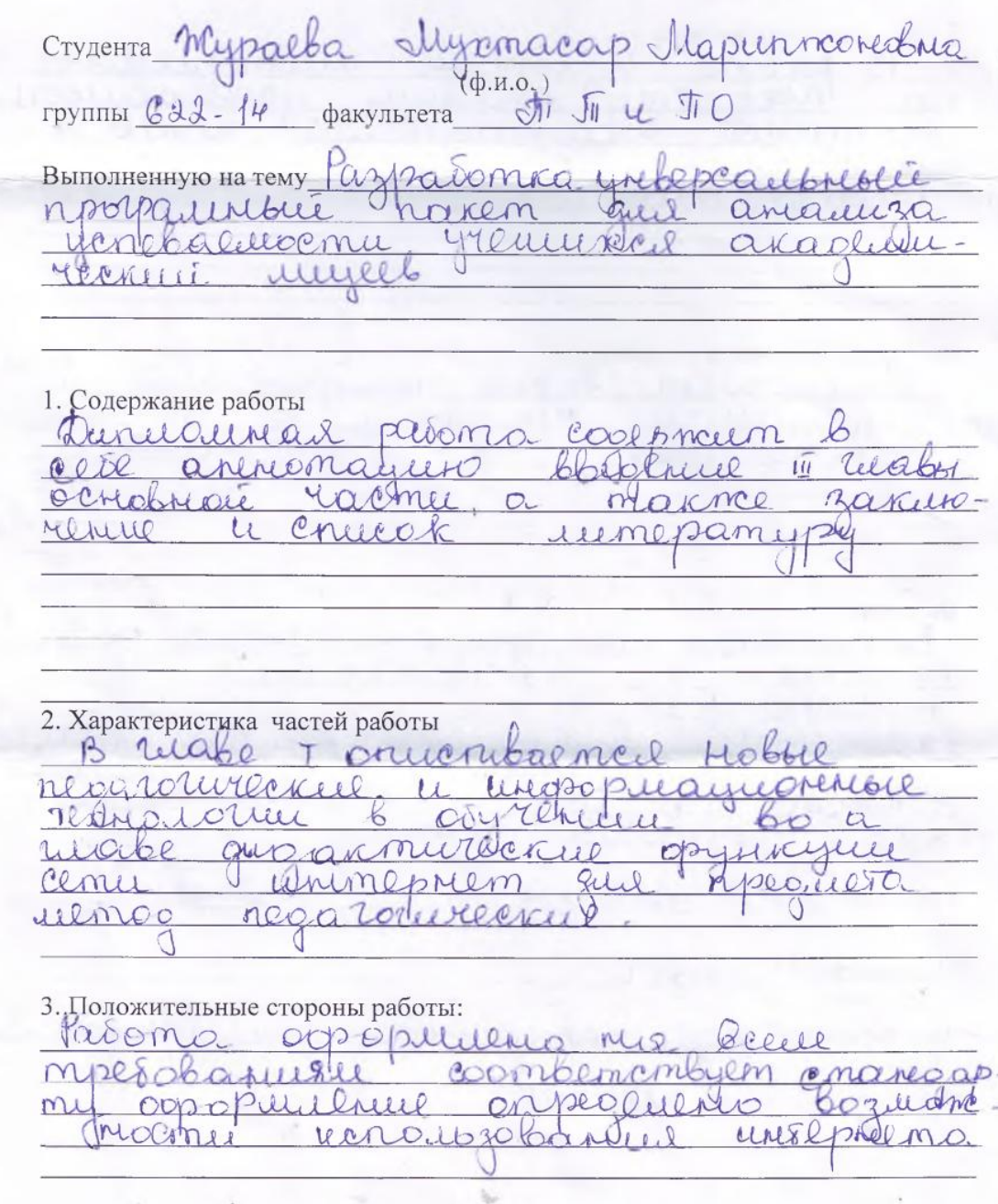

4. Отрицательные стороны работы Bgannay parome cymecon  $6010$  $N C$ Med acmamica 5. Пояснительная записка parênce uzilomento  $15$ uamore renebalmento  $nc$ npequieny  $a_{\mu}$ llery yramy be agg akaphieractive runee nayhatanono rosselsallelle yenebaercome 6. Графическая часть 6 cere uscopamentil munoralm rocchne Taknee aunicalMoll  $\infty$ gropica umar Выводы Kbayuqukayuchu Bunyanna & pasono Coombenie popene NLLL Carmine buoa rosovnolo Homop  $n$ Dolkma scopouuse Wrobert nokazaell 310 diuman  $cm$ Rethard  $abc$ meil  $6a$ Ma Ropauyo  $\alpha$ Beeck Peyensent Munich C  $\bigcirc$ (подпись, ф, и, о) V Должность Coyenin Mapronoto obasso la neuro Pepianekoni dinoru Место работы OmOl. 20 18.  $\frac{d(1)}{d(1)}$  $O6$ 

## **Содержание**

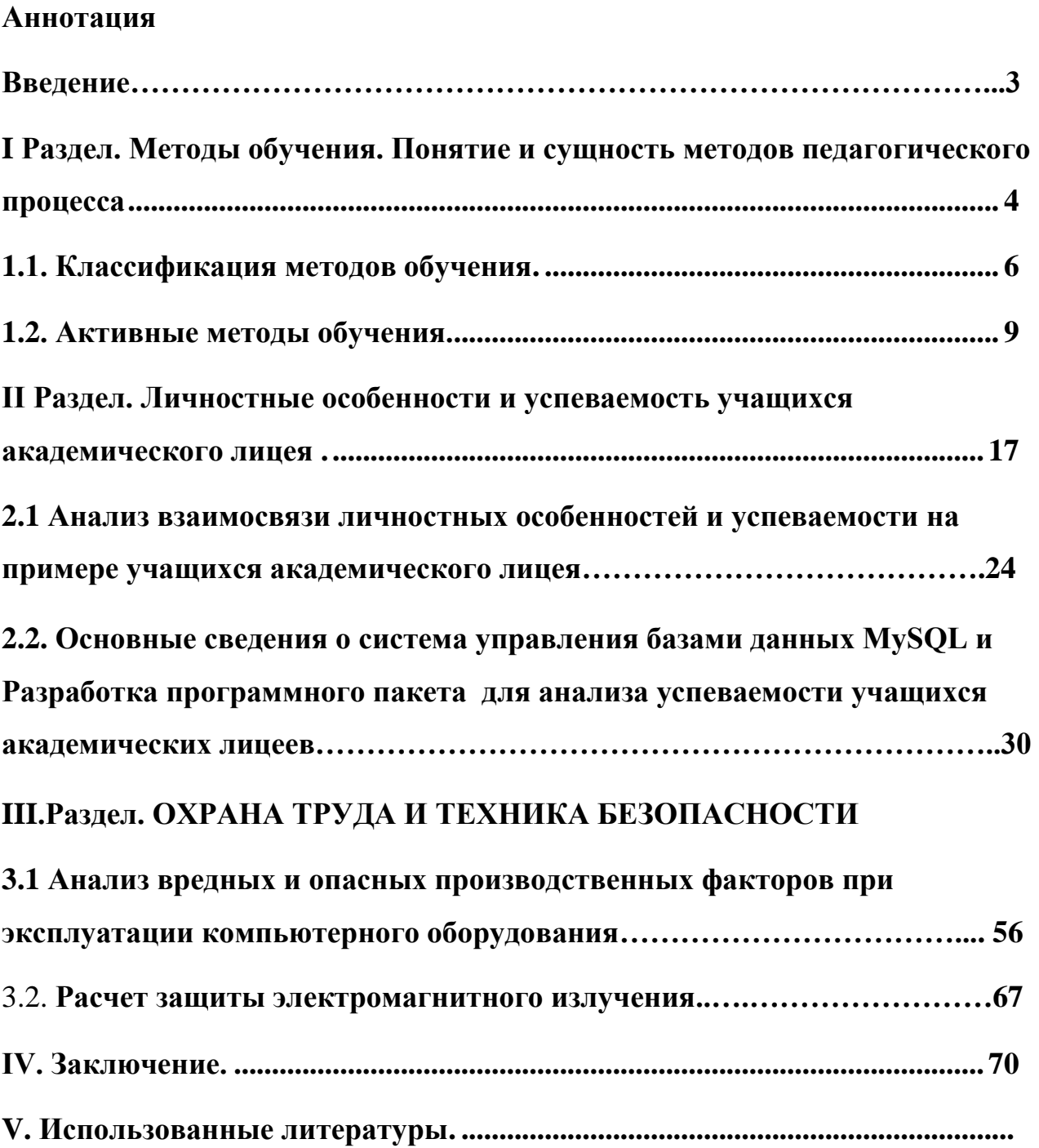

#### Введение

 Как известно, что эффективность процесса обучения находится в зависимости от реализации возможностей человека, его способностей, творческого потенциала, личностных свойств. Решение проблемы освоения школьниками учебной программы позволяет учѐт индивидуальных особенностей личности учеников, который обеспечивает успешность учебной деятельности. Личностные характеристики составляют важную группу факторов, влияющих на школьную успеваемость.

Как отмечают исследователи, что в настоящее время отмечается снижение уровня успеваемости школьников. В школах есть ученики, которые испытывают значительные трудности в усвоении школьной программы, попадают в разряд неуспешных в обучении. Проблема школьных трудностей поднимается во всем мире и это является серьѐзнейший проблемой, и это проблема также социальная, и педагогическая, и психологическая.

Исследований, посвященных проблеме академической успеваемости, существует достаточно много, некоторые из них указывают на определенную ее связь с личностными особенностями. Однако, они редко являются предметом изучения факторов школьной успеваемости школьников среднего звена.

Практическая значимость работы заключается в возможности использования результатов исследования о взаимосвязи личностных особенностей и академической успеваемости педагогом-психологом Академического Лицея в работе с неуспевающими, в силу своих индивидуальных качеств детьми, для повышения уровня их успеваемости.

В данной квалиффикационно-выпускной работе основной целю было выявление возможной связи успеваемости и личностных особенностей школьника, и на оснований этих исследований было разработано программа по анализу успеваемости учащихся лицеев в зависимости от личностных особенностей и академической успеваемости.

## **Раздел I. Методы обучения. Понятие и сущность методов педагогического процесса**

 Термин «методика преподавания учебной дисциплины (предмета)» употребляется и в более узком смысле – как учение о методах обучения. Это учение может быть или общим, если имеются в виду методы обучения, присущие всем предметам вузовского курса, или частными, если дело касается только тех методов, которые применяются для обучения какому-либо определенному учебному предмету.

 Дефиниция «метод» (греч. methodos путь следования, способ познания, исследования, способ продвижения к цели, теория, учение) в литературных источниках трактуется как прием, система приемов в какой-либо деятельности; способ или образ действия [1]; план и система изложения предмета для достижения более легкого, полного и прочного усвоения его обучающимся [2]; способы познания педагогических явлений, процессов и закономерностей и их практического осуществления [3]; способ достижения определенной цели, совокупность приемов или операций практического или теоретического освоения действительности [4]; совокупность относительно однородных приемов, операций практического или теоретического освоения действительности, подчиненных решению конкретной задачи [5]; система последовательных взаимосвязанных действий учителя и учащихся, обеспечивающих усвоение содержания образования [6] и др. В своей работе мы будем придерживаться определения «метод», приведенного в работе [6].

 Метод обучения − категория историческая. Он характеризуется тремя признаками: обозначает цель обучения, способ усвоения, характер эмоционально-интеллектуального взаимодействия субъектов обучения. Каждый метод обучения призван отразить специфику проявления в нем этих признаков, а совокупность методов должна обеспечить достижение всех целей процесса воспитания, обучения и развития. Кроме того, метод обучения изменяется с изменением целей и содержания образования. Американский педагог К. Керр, в развитии методов обучения выделяет четыре этапа: 1) педагоги − «родители», служившие образцом, уступили место профессиональным педагогам; 2) замена устного слова письменным; 3) введение в процесс обучения печатного слова; 4) частичная автоматизация и компьютеризация процесса обучения.

 В процессе обучения методы и приемы применяются в различных сочетаниях. Один и тот же способ деятельности обучающихся в одних случаях выступает как самостоятельный метод, а в других как прием обучения. Например, объяснение, беседа являются самостоятельными методами обучения. Методы и приемы могут меняться местами. Отражая двуединый характер процесса обучения, методы являются одним из механизмов осуществления педагогически целесообразного эмо-циональноинтеллектуального взаимодействия педагога и обучающихся, которое строится на основе ведущей и направляющей роли педагога.

 Сущность методов обучения рассматривается как целостная система способов, приемов и средств, в комплексе обеспечивающих педагогически целесообразную организацию учебно-познавательной деятельности обучающихся. Рассмотрим положения методики обучения.

 1. Любые знания, умения и навыки и привычки возникают, образуются и упрочиваются у обучающихся лишь в процессе их непосредственной деятельности. При этом следует иметь в виду, что ни один метод не дает прямого учебного результата. Метод обучения представляет собой средство управления механизмом процесса обучения.

 2. Совокупность методов обучения должна непременно приводить к достижению всех целей обучения. Любая методика органически связана с целями и средством достижения которых она является.

 3. Взаимосвязь и обусловленность выбора и эффективного применения любого метода обучения и типичной педагогической ситуации. Само применение методов обучения не просто определяется стихийно вызывающими педагогическими ситуациями, а вносит изменения в эти ситуации,

подготавливает их, т.е. саморазвитие педагогических ситуаций также становится управляемым процессом [7].

 4. Ни одно средство не может быть объявлено хорошим либо плохим, будучи вырвано из всей системы средств; решающим моментом, является логика и действие всей системы средств, гармонически организованных (А.С. Макаренко).

 5. Взаимосвязь методов обучения и воспитания. Логика взаимосвязи методов обучения и воспитания определяется принципом целостного подхода к процессам воспитания, обучения и образования.

 В методике профессионального обучения проблема разработки методов воспитания и обучения, а также их классификация и выбор выступает как одна из основных.

### **1.1. Классификация методов обучения**

 В настоящее время нет единой точки зрения на классификацию методов обучения. В связи с этим многие авторқ в основу подразделения методов обучения на группы кладут разные признаки. Существует ряд классификаций [8]. Саммы оптимальной представляется классификация методов обучения, предложенная И.Я. Левнером и М.Н. Скалкиными [9, 10]. В ней за основу берется самостоятельная и творческая учебная деятельность обучающихся в изучении ими СУИ. Эта классификация включает в себя пять методов:

 1. Объяснительно-иллюстративный метод. Учебная цель достигается в результате предъявления обучающимся готовой информации, объяснения, иллюстрирования словами, изображением, действиями на лекциях, в процессе рассказа, беседы, трудовых операций, демонстрации опытов и др. Воспринимая и осмысливая факты, оценки и выводы обучающиеся остаются в рамках репродуктивного (воспроизводящего) мышления. Знания могут быть усвоены только на уровне осознанного восприятия и запоминания. Это первый уровень усвоения (знания – знакомства). В вузе данный метод находит самое широкое применение для передачи большого массива информации.

 2. Репродуктивный метод. Призван передать обучающемуся в готовом виде (образец, правило) основную часть фонда способов деятельности, накопленных человечеством. Метод осуществляется через систему упражнений, устное воспроизведение, решение типовых задач, воспроизведение знаковых моделей, рисование схем, чертежей, выполнение лабораторных работ по готовой инструкции. Деятельность обучающихся носит алгоритмический характер, т.е. выполняется поинструкциям, предписаниям, правилам в аналогичных, сходных с показанным образцом ситуации. Уровень усвоения знаний второй (действие по образцу и в вариативных и легко опознаваемых ситуациях). При этом методе формируются «знания-копии».

 Первый и второй методы − самые быстрые и экономные в обеспечении усвоения готовых знаний, умений и навыков. Они часто реализуются в традиционной модели обучения и сводятся к передаче готовых известных знаний.

 3. Метод проблемного изложения формирует творческий потенциал обучающихся и существенно отличается от первых двух уже рассмотренных. Он осуществляется через проблемное изложение. Педагог ставит проблему и раскрывает доказательные пути еѐ решения. Обучающийся осознает знания и проблемы, внимателен к последовательности и контролю за степенью убедительности решения проблемы. Осуществляет мысленное прогнозирование определенных шагов логики решения, работает непроизвольное запоминание. Уровень усвоения знаний третий (знание − умение).

 4. Частично-поисковый метод. Педагог ставит проблему, составляет и предъявляет задания на выполнение отдельных этапов решения познавательных и практических проблем, планирует шаги решения, руководит деятельностью обучающегося, создает промежуточные проблемные ситуации. Обучающийся осмысливает условия, актуализирует знания о путях решения сходных задач, самостоятельно решает часть задач, осуществляет в процессе решения самоконтроль и самооценку, самостоятельно мотивирует деятельность, проявляет интерес, что способствует непроизвольному

запоминанию, продуктивному мышлению. Уровень усвоения знаний третий и четвертый (знания − умения и знания − трансформация).

 5. Исследовательский метод. По мнению специалистов, он наиболее продуктивный. Педагог составляет и предъявляет обучающемуся проблемные задачи для самостоятельного поиска решения, осуществляет контроль за ходом решения. Обучающийся воспринимает проблему или самостоятельно её усматривает, планирует этапы решения, определяет способы исследования на каждом этапе, сам контролирует процесс, его завершение, оценивает результаты. Преобладает непроизвольное запоминание, воспроизведение хода исследования, мотивировка деятельности. Уровень усвоения знаний третий и четвертый (знания − умения и знания − трансформация).

 Ю.К. Бабанский на основе целостного подхода к процессу обучения выделяет три группы методов [11]:

 1. Методы организации учебно-познавательной деятельности обучающимися: а) словесные, наглядные и практические (аспект передачи и восприятия учебной информации); б) индуктивный и дедуктивный (логический аспект); в) репродуктивные и проблемно-поисковые (аспект мышления); г) самостоятельной работы и индивидуальной работы под руководством педагога (аспект управления учением).

2. Методы стимулирования учебно-познавательной деятельности:

а) интереса к учению; б) долга и ответственности в учении.

 3. Методы контроля за эффективностью учебно-познавательной деятельности: устный, письменный, лабораторно-практический.

 В педагогической практике методы обучения могут применяться в различной комбинации при решении различных педагогических задач.

 Деятельность педагога при реализации методов обучения складывается из следующих основных типичных компонентов: мотивация учебной деятельности  $\rightarrow$  целевая установка  $\rightarrow$  определение содержания и порядка учебной деятельности обучающихся (создание ориентировочной основы их действий)  $\rightarrow$  собственно обучающая деятельность педагога  $\rightarrow$  руководство учебно- познавательной деятельностью обучающихся  $\rightarrow$  подведение итогов  $\rightarrow$ прогноз по совершенствованию выбора методов обучения.

#### **1.2. Активные методы обучения**

 Специфика профессионального обучения требует выбора и применения активных методов. Рассмотрим семантику слов «активный» и «метод». Активный − усиленно действующий [12]. В процессе обучения метод выступает как упорядоченный способ взаимосвязанной эмоциональноинтеллектуальной деятельности педагога и студента по достижению определенных учебно-воспитательных целей, как способ усвоения студентами содержательной учебной информации. Таким образом, словосочетание «активный метод» − это усиленно действующий способ продвижения к истине или намеченной дидактической цели, связанной с профессиональной подготовкой будущих специалистов.

 Применение активных методов в процессе обучения позволяет повысить результативность учебной деятельности студентов. Под ней понимается целеустремленная деятельность педагога, направленная на разработку и реализацию таких методов, средств и форм обучения, которые бы способствовали формированию навыков продуктивного общения в условиях процесса обучения; развитию умений аргументировать сложные ситуации, выявлять главное и второстепенное, причины их возникновения, находить способы и средства их разрешения; развитию психических процессов (внимание, память, мышление), поддержанию постоянного интереса и мотивации, самостоятельности, а также развитию способностей прогнозировать различные ситуации и принимать самостоятельные решения.

 Активные методы обучения обеспечивают: повышение эмоциональной включенности обучающихся и творческую активности студентов на занятии; обязательность непосредственного взаимодействия обучающихся между собой,

а также с педагогом; формирование коллективных усилий и интенсификацию процесса обучения.

 К условиям организации занятий с применением активных методов относятся: проблемность; сотрудничество и кооперация; коллективное взаимодействие; управление формированием и развитием индивидуальнотипологических особенностей обучающихся; вовлечение обучающихся в постоянную активную деятельность: отвечает, анализирует, оценивает, классифицирует и т.п.; изменение модели педагога: со организатор, партнер, интерпретатор, консультант и т.п.

 В педагогической практике реализуются различные активные методы обучения. Рассмотрим кратко некоторые из них.

 **Мозговая атака (брейнсторминг).** Метод «мозговой штурм» предназначен для продуцирования идейных решений при работе в группе, а также для решения творческих задач. Он был предложен американским ученым А. Осборном. Реализация данного метода осуществляется следующим образом.

 Все обучающиеся делятся на две большие группы (если группы получилась большими, необходимо разделить на подгруппы по 7-9 человек в каждой). Первая группа – «генераторы идей». В течение короткого времени они должны предложить как можно больше вариантов решения обсуждаемой проблемы.

 При этом они не имеют права обсуждать эти варианты, отметая или соглашаясь с ними. В группе выбирается один человек, который, не участвуя в «генерации», только фиксирует ВСЕ возникающие идеи (в принципе для этой идеи можно использовать магнитофон).

 Вторая группа – «аналитики». Они получают от первой группы список вариантов и, не добавляя ничего нового, рассматривают каждое предложение, выбирая наиболее разумное и подходящее. Выбранные предложения группируются и объявляются без указания авторства. Собранные таким образом идеи рассматриваются группой экспертов. Они отбирают среди них наиболее ценные. Как правило, таких идей оказывается примерно 10% от общего числа.

 Группы «аналитиков» и «генераторов» идей формируются по принципу добровольности. Для поиска эффективного решения можно поменять ролями «аналитиков» и «генераторов» и провести второй круг, а затем сравнить качество выдвинутых предположений.

 Во время проведения мозговой атаки педагог выступает в качестве «заказчика» и «дирижера». Он кратко излагает суть проблемы и правила (условия) проведения мозговой атаки, к которой относятся следующие:

1. Запрещается всякая критика любых мнений и предложений.

 2. Запрещается также прерывать говорящего. Можно лишь хвалить и развивать идею.

 3. Не бояться высказывать самые неожиданные, фантастические, на чей-то взгляд, нелепые предложения.

4. Предпочтение отдается количеству, а не качеству идей.

 5. Поощрение комбинирования и переноса уже высказанных идей – другое условие мозговой атаки.

 6. Как можно больше предложений. Они должны катиться лавиной, безостановочно.

 7. Если наступает заминка, педагог сам подает любое, пусть даже самое невероятное предложение.

 8. Весь поток предложений обязательно фиксируется (стенограмма, запись на магнитофоне или диктофоне).

 9. Участники находятся в состоянии физической и психической расслабленности.

 10. Целесообразно при проведении мозговой атаки кресла располагать по кругу.

Мозговой штурм на основе «синектики»

 «Мозговой штурм», который ведет группа, постепенно накапливающая опыт решения различных задач, положен в основу так называемого метода «синектики». Он представляет собой коллективную творческую деятельность

или учебное исследование, основанных на целенаправленном применении интуитивно-образного мышления участников. Данный метод был предложен американским ученым У. Гордоном в конце 1950-х начало 60-х годов XX столетия. Специфической чертой метода «синектики» является то, что поисковая деятельность строится как принципиально совместная: обсуждение и отбор эмоционально-образных аналогий ведется в обстановке межличностного взаимолействия.

Метод предназначен для решения сложных творческих залач. B педагогической науке он используется для решения учебно-познавательных проблем, а также в целях обучения самому процессу творческого поиска.

Организация работы с применением данного метода включает: a) первоначальная постановка проблемы; б) анализ проблемы и сообщение необходимой вводной информации. Роль эксперта, как правило, выполняет педагог или обучающийся, обладающий определенной подготовкой; в) возможностей решения проблемы; г) переформулированные выяснение проблемы каждым обучающимся в своем собственном понимании; д) совместный выбор одного из вариантов переформулированной проблемы; е) выдвижение образных аналогий - ключевой этап для данного метода; ж) подгонка намеченных группой подходов к решению или готовых решений к требованиям, заложенным в постановке проблемы. В качестве субъекта познания в данном методе выступает не столько каждый обучающийся, сколько вся группа.

При «синектическом штурме» предусмотрено обязательное выполнение четырех специальных приемов, основанных на аналогии:

- прямой (подумайте, как решаются подобные задачи);

- личной или эмпатии (попробуйте войти в образ данного в задаче объекта и рассуждать с этой точки зрения);

- символический (дайте в двух словах образное определение сути дела);

- фантастический (представьте, как бы эту задачу решили сказочные герои, инопланетяне).

 Значительная упорядоченность, обработанность процедур в данном методе делают его «совместным» в процессе обучения. В то же время работа по этому методу требует от педагога определенной психолого-педагогической квалификации и высокой отдачи.

 Мозговая атака – Д. Филипса. Все участники делятся на группы по шесть человек и в течение шести минут проводят мозговую атаку. После этого все наиболее интересные идеи передаются другим группам для фантазирования и генерирования идей ассоциаций. Эти вторичные идеи и являются основой для решения содержательных проблем.

 Двойное кольцо Сократа. Данный метод более всего подходит к коллективам, которые насчитывают 15 и более человек. Участники атаки делятся на две группы: в центре и вокруг.

В центре стоят семь стульев, шесть из них занимают участники, а седьмой − всегда свободен. Во внешнем круге, на периферии, существует запрет на разговоры – здесь можно лишь писать. Говорить и обсуждать тему могут только те, кто находится во внутреннем круге. Если у кого-то из внешнего круга возникает желание что-то высказать, то занимает свободный стул, и тогда кто-то из внутреннего круга должен уйти, освободив седьмой стул.

 Совет пиратов. В маленьких коллективах (6-10 человек) интересно проходит мозговая атака в виде игры «совет пиратов». Все, кроме эксперта (педагога) рассаживаются в круг, распределяют роли − от юнги до капитана потерпевшего крушение пиратского брига − и, начиная с младшего по статусу к старшему, идет обсуждение темы.

 Каждый должен высказать новую идею. Тот, кто не сможет сформулировать ее (а это не просто, особенно, когда пойдет игра по второму или третьему кругу), того «съедают» голодные пираты, то есть выбывает из игры. В конце остается самый плодовитый пират.

 Игровая ситуация сама задает темп и интригу мозгового штурма, и вмешательство ведущего часто не требуется. Отследить и вычленить наиболее интересные идеи − это уже задача самого заказчика.

Основной педагогической техникой, которой может воспользоваться педагог в ситуации мозговой атаки, является активное помогающее слушание. Главное при этом - не навязывать своего видения проблемы, идти вслед за ходом генерирования идей, помогать участникам мозговой атаки репликамистимулами, например, «Прекрасно! Замечательно! Отлично! Это не просто хорошо, это изумительно!» и т.д.

Как показывает практика метод «мозговая атака» обладает колоссальным потенциалом развития творческих возможностей личности, позволяет развивать мышление, память, внимание, прививать умения и навыки быстро ориентироваться в ситуации, формировать уверенность в себе, принимать решения, развивать коммуникативные умения, толерантность в отношениях со своими коппегами

Метод фокальных объектов. Цель метода - поиск оригинальных идей. Он состоит в том, что признаки нескольких случайно выбранных объектов переносят на рассматриваемый (фокальный, находящийся в фокусе внимания) объект, в результате чего получаются необычные сочетания. позволяющие преодолевать психологическую инерцию и косность. Например, если случайным объектом взят «тигр», а фокальным - «карандаш», то получаются сочетания типа «полосатый карандаш», «клыкастый карандаш» и т.д. Рассматривая эти сочетания и развивая их, иногда удается прийти к оригинальным идеям.

Метод морфологического анализа. Он заключается в том, что вначале выделяют главные характеристики объекта - оси, а затем по каждой из них записывают всевозможные варианты -элементы. Эксперты, оценивая во взаимосвязи совокупность предложенных вариантов, выделяют наиболее важные и ценные характеристики объекта, данные участниками.

Метод эвристических вопросов. Применяется для сбора дополнительной информации в условиях проблемной ситуации или для упорядочивания уже имеющейся информации в процессе решения творческих задач. Метод предусматривает использование для интенсификации поиска список вопросов,

например: «А если наоборот? А если изменить форму объекта? А если взять другой материал? А если уменьшить или увеличить объект? Кто? Зачем? Что? Когда? Как? Вопросы Зачем?  $T_{\text{I}}$ е? соединяются  $\overline{B}$ определенной последовательности, что порождает множество новых вопросов. Используя тот или иной вопрос, ищется оптимальный ответ на поставленную проблему.

Глоссарный метод обучения. Изучение психолого-педагогической литературы показало, что метод глоссарного обучения (МГО) получил широкое применение  $\bf{B}$ образовательной практике. Глоссарий обеспечивает истолкование и определение основных понятий, необходимых для адекватного осмысления. В отличие от всеобщего толкового словаря (энциклопедии), который предлагает общее определение понятий, в глоссарии учитывается специфика Метол актуального контекста. обучении глоссарного целенаправленно заучивать позволяет профессиональные термины и соответствующие понятия, а также факты, составляющие вместе с понятиями знания изучаемой учебной дисциплины и эмоционально-интеллектуального взаимодействия алгоритмов участников процесса обучения. МГО сочетается с изучением содержательной учебной информации (теоретической и практической) с использованием учебных пособий, а также участия студентов в разного уровня семинарах, проектах и др. Анализ литературы показал, что существуют различные подходы к глоссарному обучению. Глоссарный метод обучения целесообразно применять при изучении терминологии.

Все перечисленные методы активизации творческих мыслительных возможностей предусматривают целенаправленную стимуляцию ассоциативных образов (воображения). Для активизации учебной обучаюшихся используются различные деятельности пелагогические технологии.

обучения. Каждый обучения Выбор методов метод выполняет функцию процесса обучения, определенную  $6e<sub>3</sub>$ которой невозможно обеспечить его оптимальное осуществление.

 В то же время в любом акте процесса обучения всегда сочетается несколько методов, характеризуя с разных сторон эмоциональноинтеллектуальное взаимодействие педагога и обучающихся. В психологопедагогической литературе выделены факторы, влияющие на выбор методов обучения [15].

 На основе изучения психолого-педагогической литературы можно выделить общие условия, которые определяют выбор методов обучения:

закономерности и принципы обучения, которые вытекают из них; общие цели воспитания, образования и развития обучающихся и ведущие установки современной дидактики; специфики изучаемой содержательной учебной информации по данной области знаний (дисциплины); особенности методики преподавания конкретной учебной дисциплины и определяемые ее спецификой требования к отбору методов:

− цели и задач содержания СУИ конкретного занятия;

 − время, отведенное на изучение той или иной СУИ, входящей в структуру учебной дисциплины;

 −уровень подготовленности обучающихся (образованность, воспитанность и развитие);

− возрастные и индивидуально-типологические особенности обучающихся;

материальное оснащение образовательного учреждения, наличие оборудования, наглядных пособий, технических средств, в том числе современных средств информатизации образования;

 − уровень компетентности педагога определяемый предшествующим опытом; знанием типичных ситуаций процесса профессионального обучения, в которых оказываются наиболее эффективными определенные сочетания методов; способностями к применению инновационных методов и средств, в том числе средств информатизации образования; умением избрать оптимальный вариант сочетания методов; личностными качествами и др.;

− функции, выполняемые методом обучения;

− специфика внешних условий (географические, производственные

окружение и пр.).

Разнообразие методов требует включения в процесс усвоения различных органов чувств: слуха (объяснение, беседа); зрения (демонстрация средств наглядности, работа с печатными и графическими материалами, компьютером); осязания и мускульных ощущений (упражнения, лабораторнопрактические работы).

 В современной педагогической практике построение системы методов обучения осуществляется в соответствии с технологической логикой образовательного процесса. Такой подход позволяет программировать два относительно самостоятельных, но в то же время тесно взаимосвязанных процесса − с одной стороны, превращение знаний в прочные умения, навыки и привычные действия, а с другой − переход знаний в личные убеждения. Этим обеспечивается целостность процесса развития личности. Смысл методики обучения в технологической последовательности состоит в планомерном и заранее программируемом переходе методов деятельности педагогов к методам деятельности обучающихся (групп) и от них к методам - самоорганизации и самостоятельности самих обучающихся.

### **Раздел 2. Анализ взаимосвязи личностных особенностей и успеваемости на примере учащихся академического лицея.**

Как известно, что эффективность процесса обучения находится в зависимости от реализации возможностей человека, его способностей, творческого потенциала, личностных свойств. По мнению ряда исследователей, решить проблему освоения школьниками учебной программы позволяет учѐт индивидуальных особенностей личности учеников, который обеспечивает успешность учебной деятельности [16]. Личностные характеристики составляют важную группу факторов, влияющих на школьную успеваемость.

В настоящее время отмечается снижение уровня успеваемости школьников. В школах есть ученики, которые испытывают значительные трудности в усвоении школьной программы, и, таким образом, попадают в разряд неуспешных в обучении [17]. М.М.Безруких предостерегает: «Проблема школьных трудностей поднимается во всем мире. Это серьезнейшая проблема именно потому, что она и социальная, и педагогическая, и психологическая...» [18].

Исследований, посвященных проблеме академической успеваемости, существует достаточно много, некоторые из них указывают на определенную ее связь с личностными особенностями. Однако, они редко являются предметом изучения факторов школьной успеваемости школьников среднего звена.

Практическая значимость работы заключается в возможности использования результатов исследования о взаимосвязи личностных особенностей и академической успеваемости педагогом-психологом Академического Лицея в работе с неуспевающими, в силу своих индивидуальных качеств детьми, для повышения уровня их успеваемости.

Цель работы – выявление возможной связи успеваемости и личностных особенностей школьника.

Объект – личностные особенности учеников средних классов с разными уровнями академической успеваемости.

Предмет – взаимосвязь личностных особенностей и уровня успеваемости учеников пятых классов Академического Лицея.

Гипотеза – между личностными особенностями и успешностью обучения школьника существует взаимосвязь. Так, у учеников с высоким уровнем успеваемости будут выражены такие личностные особенности, как вербальный интеллект, уверенность в себе, склонность к самоутверждению и самоконтроль, а также низкие показатели тревожности и нервного напряжения. У учеников с низким уровнем успеваемости будут выражены такие особенности, как тревожность и нервное напряжение, а также низкие показатели уверенности в себе, склонности к самоутверждению и самоконтроля.

Эмпирические методы: опросные методы, представленные беседой и анкетированием, тестирование, представленное следующими методиками: «Личностный опросник Кеттелла» (детский вариант), проективный тест «Кактус», и метод анализа документов (архивный метод).

Статистические методы: методы описательной статистики, а также корреляционный анализ, представленный подсчётом коэффициента ранговой корреляции Спирмена.

Теоретико-методологическую базу исследования составляют труды таких авторов, как В.Н. Лружинин, Н.С. Лейтесь, Я.А. Коменский, М.М. Безруких, Л.А. Регуш, А.А. Будуарный, У.Д. Розенталь, М.А. Данилова.

исследований, посвященных психологическим проблемам **Анализ** академической успеваемости, показывает, что на пути к решению этих проблем сделано не мало. Многие исследователи указывают на существование связей множественных между успеваемостью  $\overline{M}$ индивидуальнопсихологическими особенностями личности учащихся. К этим особенностям можно отнести: трудолюбие, настойчивость, самостоятельность, уверенность в  $ce6e$ . тревожность. Ho возникает МНОГО вопросов  $\mathbf{O}$ причинах, обуславливающих трудности в учении. Необходимо более углубленное изучение особенностей личности школьника, помогающие ему в устранении трудностей и успешному овладению школьной программой.

Выборку исследования составляли ученики 5-х классов Академического Лицея в возрасте 10-12 лет, в количестве 25 человек, из них 15 девочек и 10 мальчиков.

Результаты исследования индивидуально-психологических особенностей школьников по методике тест Кеттелла, детский вариант представлены графически – на рисунке 1.

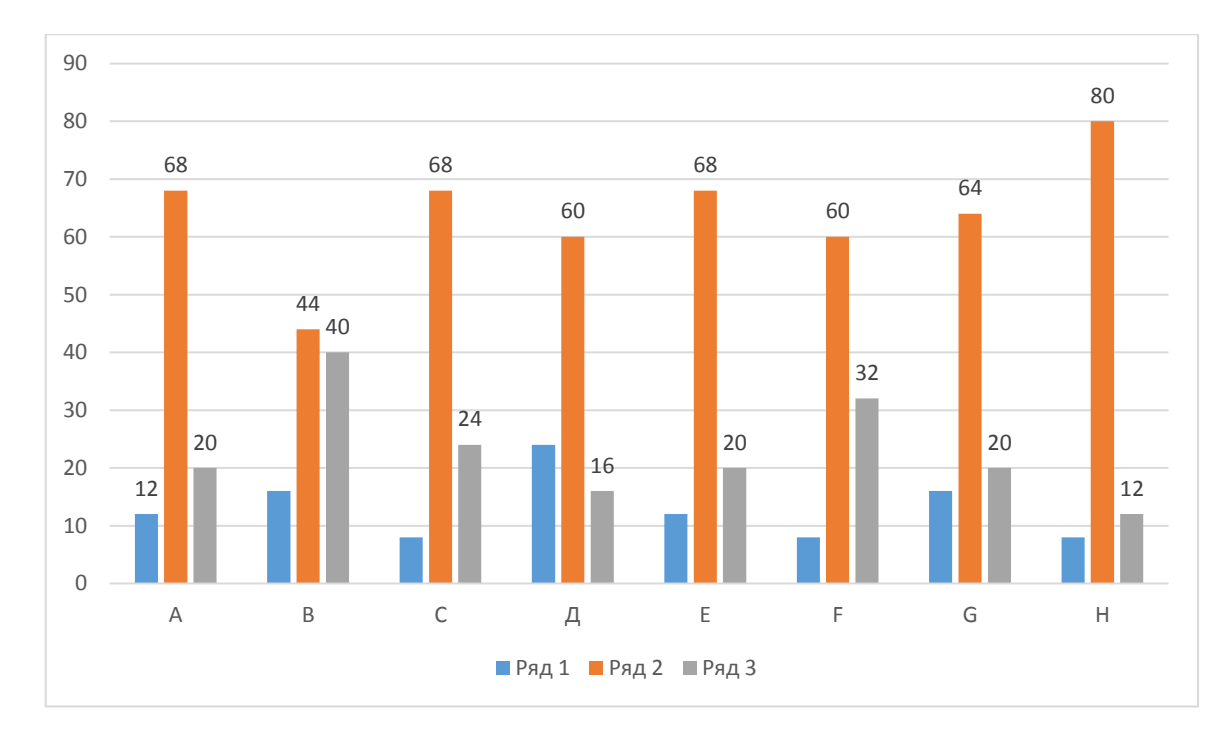

Рисунок 1 – Уровень выраженности личностных особенностей школьников

Из данных диаграммы видно, что по шкале А – общительность 12% школьников имеют высокие показатели, 68% – средний, 20% – высокий. По шкале В – вербальный интеллект у 16% учеников высокий уровень, у 44% – средний, у 40% – низкий. У 8% по шкале С – уверенность в себе высокий уровень, 68% – средний, 24% – низкий. По шкале D –возбудимость у 24% высокий уровень, у 60% – средний, у 16 – низкий. По шкале Е – склонность к самоутверждению 12% обладают высоким уровнем, 68% – средним, 20% – низким. По шкале F – склонность к риску у  $8\%$  – высокий уровень,  $60\%$  – средний, 32% – низкий. По шкале G – ответственность у 16% – высокий, 64% – средний, 20% – низкий. По шкале H – социальная смелость у 8% – высокий, 80% – средний, 12% – низкий. По шкале I – чувствительность 16% школьников имеют высокий уровень, 68% – средний и  $16\%$  – низкий. По шкале О – тревожность 8% – высокий, 84% – средний, 8% – низкий. По шкале Q3 –

самоконтроль 12% – высокий, 44% – средний, 44% –низкий. По шкале Q4 – нервное напряжение высокий – 20%, средний – 68%, низкий –12%.

Важно обратить внимание на то, что в исследуемых нами классах есть ученики, личностные особенности которых характеризуются низким вербальным интеллектом (40%), высокой возбудимостью (24%), неуверенностью в себе (24%), низким самоконтролем (44%) и высоким нервным напряжением (20%), что требует психологического сопровождения и поддержки психолога.

В таблице 1 представлены данные с количественным соотношением учеников в проявлении особенностей по проективной методике «Кактус» Таблица 1 – Определение эмоционально-личностных особенностей учеников

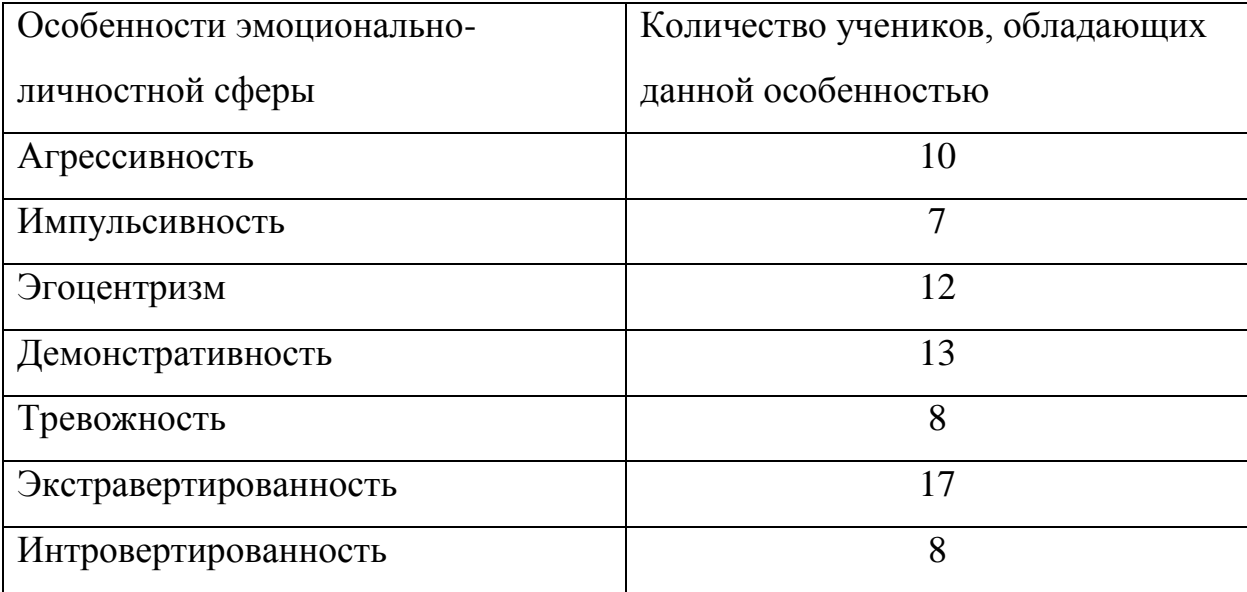

Процентное соотношение не представлено, так как у одного ученика могут проявляться сразу несколько особенностей, в итоге результаты будут превосходить 100%.

Экстравертами являются 17 школьников, интровертами – 8.

По данным, представленным в таблице, можно сделать следующий вывод, что среди учеников 5-х классов демонстративность проявляется у 13, эгоцентризм у 12, агрессивность у 10, тревожность у 8, импульсивность у 7., что требует внимания психолога.

Результаты школьной успеваемости представлены как средние значения по предмету на рисунке 2.

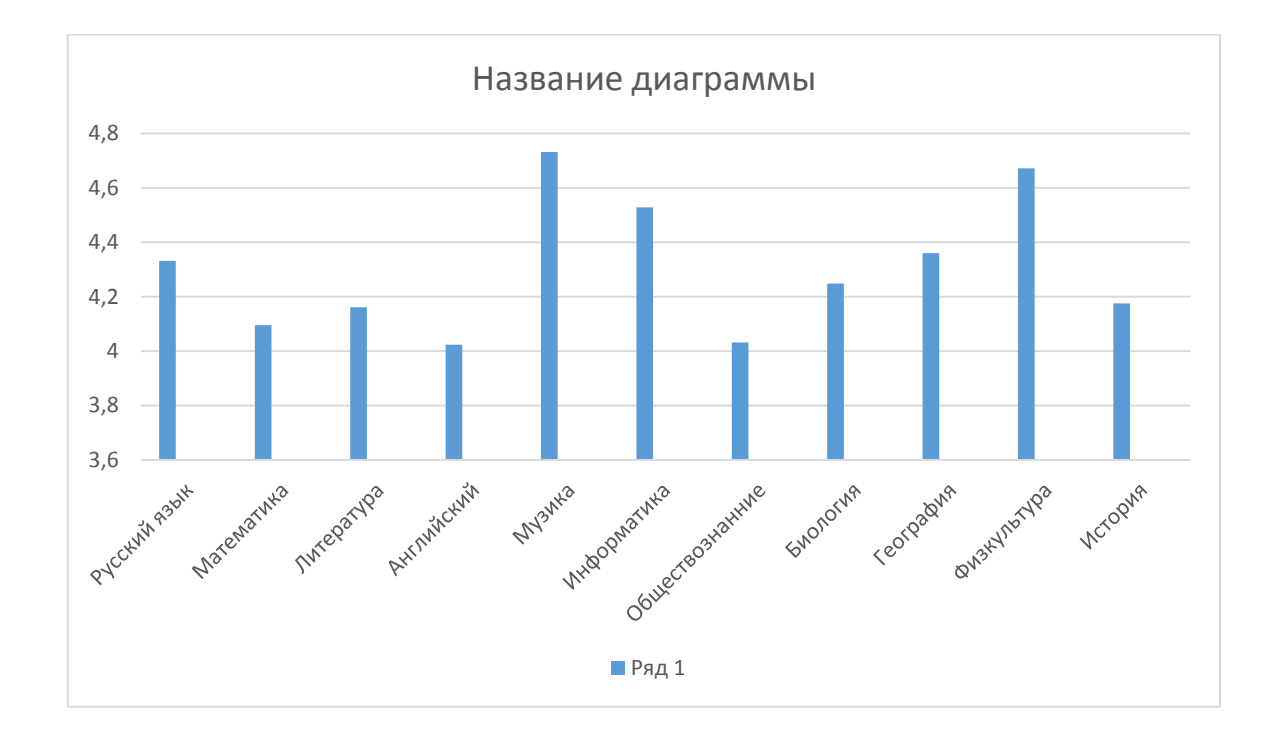

Рисунок 2 – Средний балл по предмету

По данным диаграммы видно, что средний балл по русскому языку – 4,332, математике – 4,096, литературе – 4,161, английскому – 4,024, музыке – 4,732, информатике – 4,528, обществознанию – 4,032, биологии – 4,248, географии – 4,36, физкультуре – 4,672, истории – 4,176.

Самый высокий средний балл у лицеистов 5-х классов по музыке (4,73), физкультуре (4,67) и информатике (4,52) что можно объяснить не высокой сложностью и трудоемкостью этих предметов. По английскому языку (4,024), обществознанию (4,032) и математике (4,096) у класса самые низкие баллы, возможно из-за их высокой трудоемкости, требующей от учеников усилий и большего проявления их индивидуальных особенностей.

Процентное соотношение уровней успеваемости представлено графически на рисунке 3.

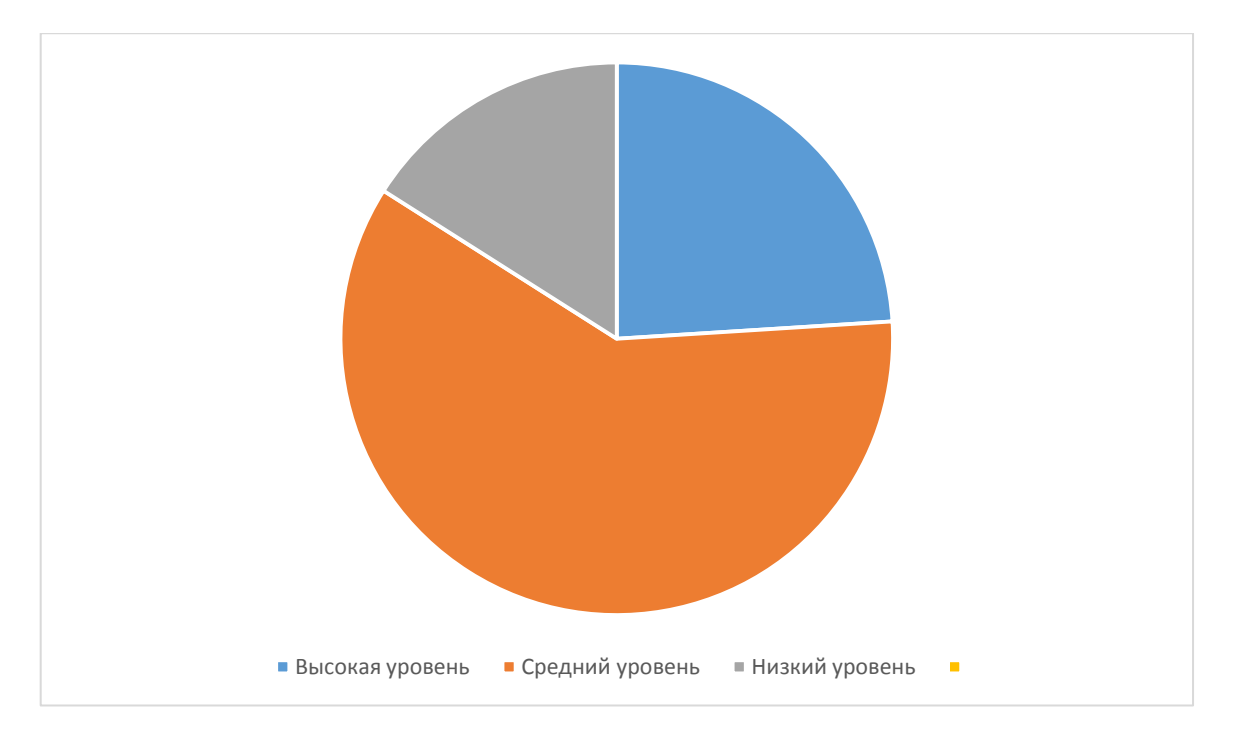

Рисунок 3 - Процентное соотношение оценок уровней успеваемости

# **2.1Анализ взаимосвязи личностных особенностей и успеваемости на примере учащихся академического лицея**

Из данных диаграммы видно, что 24% учеников 5-х классов академических лицеев имеют высокий уровень успеваемости, средний уровень проявляется у 60% школьников, низкий уровень успеваемости у 16%.

Теперь, когда у нас есть данные о личностных особенностях и академической успеваемости учеников 5-х классов АЛ, мы можем перейти непосредственно к анализу взаимосвязи этих факторов:

1) Анализ связи уровней успеваемости и качеств личности по проективной методике «Кактус» представлены в таблице 3.

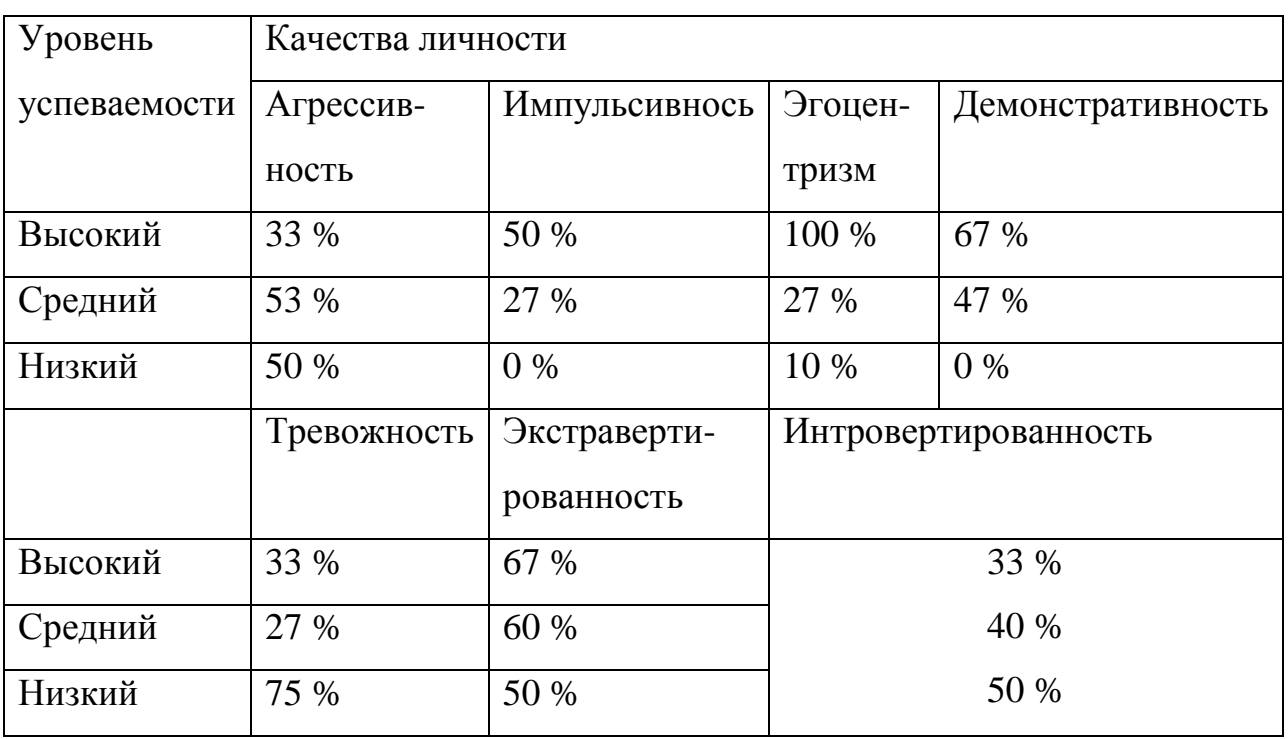

Таблица 3 – Соотношение уровней успеваемости и качеств личности

По данным из таблицы видно, что в группе учеников с высоким уровнем успеваемости такое качество как агрессивность выражено в 33% случаев, импульсивность 50%, эгоцентризм  $-100\%$ , демонстративность – 67%, тревожность – 33%, экстравертированность – 67%, интровертированность – 33%. В группе школьников со средними показателями эти качества наблюдаются в 53%, 27%, 27%, 47%, 27%, 60%, 40% случаев соответственно.

Агрессивность в группе учеников с низкими показателями успеваемости выражена у 50% учеников, импульсивность – 0%, эгоцентризм  $-10\%$ , демонстративность – 0%, тревожность – 75%, экстравертированность – 50%, интровертированность – 50%.

Анализируя соотношение успеваемости и личностных особенностей школьника, отметим, что у учеников с высоким уровнем успеваемости преобладают такие качества как эгоцентризм, демонстративность, импульсивность и экстравертированность, слабо выражена тревожность и агрессивность.

Для учеников с низкими показателями успеваемости более характерны такие качества как тревожность и агрессивность. Демонстративность и импульсивность не присутствуют.

2) В таблице 4 представлены статистически значимые результаты корреляционного анализа успеваемости по предмету и личностным особенностями пятиклассников по Кеттеллу.

По данным таблицы видно, что статистически значимая связь успеваемости школьников и их личностных особенностей имеет предметную дифференциацию:

- по русскому языку с общительностью и нервным напряжением 0,43 и – 0,36 соответственно;

по математике с общительностью (r=0,46), склонностью к самоутверждению ( $r=0,43$ ), склонностью к риску ( $r=.055$ ), тревожностью ( $r=$ 0,39), нервным напряжением  $(r=-0.32)$ ;

 $\overline{\phantom{0}}$ по английскому со склонностью к риску (r=0,56);

по музыке с чувствительностью r=0,42;  $\overline{\phantom{0}}$ 

по обществознанию с общительностью r=0,42, склонностью к  $\overline{\phantom{0}}$ 

самоутверждению r=0,34, тревожностью r=–0,41;  $\overline{\phantom{0}}$ 

по биологии со склонностью к риску r=0,48;  $\overline{\phantom{0}}$ 

по географии с нервным напряжением r=–0,35; $\equiv$ 

по физкультуре с общительностью r=0,35, склонностью к риску r=0,49,

социальной смелостью r=0,46;

по истории с общительностью r=0,44, склонностью к самоутверждению  $r=0,38$ ,

склонностью к риску r=0,5 и с тревожностью r=–0,38.

Также необходимо проанализировать полученные взаимосвязи с учетом

дифференциации личностных свойств:

с общительностью коррелирует успеваемость по таким дисциплинам как русский язык, математика, обществознание, физкультура и история;

со склонностью к самоутверждению – математика и обществознание;

со склонностью к риску – математика, английский, биология, физкультура;

с социальной смелостью – физкультура;

с чувствительностью – музыка;

с тревожностью – музыка, обществознание и история;

с нервным напряжением – русский язык, математика, география.

 Проведенное нами эмпирическое исследование позволяет сделать вывод о том, что между личностными особенностями и уровнем школьной успеваемости существует статистически значимая взаимосвязь, что особенно выражено по некоторым предметам, что частично подтверждает гипотезу нашего исследования.

Так, у учеников с высоким уровнем успеваемости выражены такие личностные особенности, как склонность к самоутверждению, риску и социальная смелость, а также низкие показатели тревожности и нервного напряжения, а у школьников с низким уровнем успеваемости выражены такие особенности, как тревожность и нервное напряжение, а также низкие показатели склонности к самоутверждению и риску.

Предположение о том, что между вербальным интеллектом и успеваемостью есть связь, не подтвердилось.

В целом, по результатам исследования можно сделать следующие выводы:

1) Между академической успеваемостью ученика и его личностными особенностями, такими как склонность к самоутверждению, склонность к риску, социальная смелость, тревожность и нервное напряжение есть статистически значимая связь.

2) Среди учеников есть те, на кого психологу стоит обратить внимание (высоко возбудимые, с низким уровнем самоконтроля, неуверенные в себе и ребята с высоким уровнем нервного напряжения), это может потребовать психологического сопровождения и поддержки психолога.

3) Ученики 5-х классов АЛ с высоким уровнем успеваемости в большей степени обладают такими качествами как общительность, уверенность в себе, социальная смелость, склонность к самоутверждению и риску, эгоцентризм, демонстративность, экстравертированность, слабо выражены тревожность, нервное напряжение и агрессивность.

4) Школьники с низкой академической успеваемостью более тревожны, агрессивны, нервно наряжены. Эгоцентризм, демонстративность, импульсивность не проявляют.

Уровень школьной успеваемость является лишь одним критерием успешности обучения и следующим этапом работы будет рассмотрение других факторов, выявляющихся через экспертную оценку педагогов, родителей, оценку одноклассниками и самооценку школьника, а также их сопоставление и комплексный анализ.

2.2. Основные сведения о система управления базами данных MySQL и история развития.

MySQL – это одна из ведущих (то есть наиболее распространенных, качественных и покупаемых в настоящее время) СУБД с открытым исходным кодом. Она отличается быстродействием, устойчивостью и возможностью поддерживать базы данных больших объемов. Но, несмотря на все ее достоинства, среди которых основным и наиболее известным является быстродействие, MySQL не поддерживает нескольких очень важных функций SQL (планируется, что версия 4.1 будет поддерживать подзапросы и внешние ключи). Немаловажно и то, что MySQL работает под многими популярными операционными системами и на разных аппаратных платформах, будучи при этом бесплатной. Вы можете скачать эту СУБД с сайта www.mysql.com.

Чтобы выяснить, с какой версией вы работаете, в командной строке mysql введите SELECT VERSION(); и нажмите Enter. Чтобы исполнять программы SQL, в среде рассматриваемой СУБД можете применять утилиту командной строки mysql.

MySQL и mSQL принадлежат к числу наиболее популярных приложений, исхолный **КОТОРЫХ** ОТКОЫТ. Они предоставляют практические кол преимущества программного обеспечения Open Source, несмотря даже на то, что их лицензии несколько более ограниченны, чем полагается для категории Open Source. Для MySQL есть великолепное бесплатное руководство, доступное на http://www.mysql.com. В нем полностью освещены синтаксис MySQL, инсталляция и API на языке С, а также администрирование базы данных и настройка производительности. Аналогично, по mSQL существует возможно, менее подробное руководство хорошее, ХОТЯ,  $\Pi 0$ адресу: http://www.hughes.com.au.

MySQL и mSQL не стоят на месте, они быстро развиваются. Благодаря усилиям, в основном, Майкла Видениуса (Michaelle «Monty» Wide-nius) MySQL движется вперед.

Сначала надо ознакомится с понятием и архитектурой реляционной базы данных. Мы углубляемся здесь в детали самых первых шагов изучения MySQL и mSQL.

Введение в реляционные базы данных. Большие корпоративные вычислительные центры в течение многих лет используют сложные и дорогие программные продукты для работы с базами данных. Использование этих обладающих полным набором возможностей и тщательно оптимизированных программных систем является единственным способом управления теми объемами корпоративной информации, которые существуют в больших компаниях.

Традиционно пользователи домашних компьютеров вообще не нуждались в базах данных. Они хранят свои данные - адреса, списки дел и т. д. - в маленьких файлах или специализированных покупных программах, вроде электронных таблиц или телефонных справочников.

Но появилась новая категория пользователей компьютеров, находящихся между двумя этими крайностями. Они поддерживают информационные массивы средних размеров, которые требуются в небольших организациях, таких как вновь образовавшиеся предприятия и некоммерческие организации. Иногда эти пользователи не столько малы, сколько являются территориально самостоятельными частями более крупной компании, либо этими новыми пользователями являются просто частные лица, заинтересованные в поддержке сложных, но частных данных, таких, например, как перечень песен любимых ансамблей, который можно выложить на персональную страницу в Интернет. Если вы тот человек, которому нужна база данных, готовый немного потрудиться, чтобы установить ее, и не хотите тратить шестизначные суммы на программный продукт вкупе с отрядом поддерживающих его программистов, то эта книга - для вас.

Эта книга вводит вас в мир разработки малых баз данных с помощью двух популярных продуктов, MySQL и mSQL. Мы начнем с введения в реляционные базы данных и проектирование приложений в реляционном мире. Если у вас есть опыт работы с реляционными базами данных и их проектированием, вы можете сразу перейти к главе 4, « $MySOL$ » или главе 5, «*mSOL*», где мы углубляемся в детали практической работы с MySOL и mSOL. Но, если вы собираетесь это сделать, обратите внимание, что в конце данной главы мы приводим краткое введение и сравнение основных возможностей этих продуктов. В оставшейся части книги в основном излагается применение MySQL и mSQL для создания и поддержки того типа приложений, которые важны для таких пользователей, как вы.

2.2 Основные сведения о система управления базами данных MySQL Разработка программного пакета для анализа успеваемости учащихся  $\mathbf{M}$ академических лицеев.

Что такое база данных? База данных - это, попросту говоря, собрание данных. Примером неэлектронной базы данных является общественная библиотека. В библиотеке хранятся книги, периодические издания и прочие документы. Когда нужно отыскать в библиотеке какие-либо данные, вы просматриваете каталог либо указатель периодики или даже справляетесь у библиотекаря. Другой пример - неупорядоченная стопка бумаг, которая может находиться у вас на столе. Когда нужно что-то найти, вы роетесь в этой кипе, пока не найдете нужный листок. Эта база данных может работать (или нет), поскольку ее размер крайне мал. Стопка бумаг, несомненно, будет большого объема неэффективна ЛЛЯ данных, такого, например, как библиотечное собрание. Библиотека без картотеки, индекса периодики и библиотекаря останется базой данных, только ей нельзя будет пользоваться. Поэтому, чтобы библиотека имела какую-то ценность, она должна быть организована каким-либо способом. Вашей стопкой бумаг можно было бы пользоваться более уверенно при наличии упорядоченной системы их хранения (тогда, возможно, вы не потеряли бы тот телефонный номер!). Поэтому, уточняя наше определение, мы скажем, что база данных - организованное собрание данных.

У библиотеки и стопки бумаг много сходства. Та и другая являются базами данных, состоящими из документов. Нет никакого смысла, однако, соединять их вместе, поскольку ваши документы интересны только вам, а библиотека содержит документы, представляющие общий интерес.

баз Кажлая **ИЗ** данных отвечает определенному назначению  $\overline{M}$ организована в соответствии с этим назначением. Поэтому мы еще несколько улучшим наше определение: база данных есть собрание данных, которые организованы и хранятся в соответствии с некоторым назначением.

У традиционных бумажных баз данных много недостатков. Им требуется огромное физическое пространство. Библиотеки занимают целыездания, и поиск в них осуществляется относительно медленно. Каждый работавший в библиотеке знает, что для поиска порой требуется немало времени. Библиотеки также утомительно содержать в порядке, и для поддержания соответствия содержимого полок и каталогов требуется чрезмерно много времени. Хранение базы данных в электронном виде помогает решать эти вопросы.

MySQL и mSQL не являются базами данных. Фактически они являются компьютерными программами, ПОЗВОЛЯЮЩИМИ пользователю создавать, поддерживать базы данных и управлять ими. Такой тип программного обеспечения известен как Системы управления базами данных (СУБД). СУБД действует как посредник между физической базой данных и ее пользователями. Когда вы впервые начинали работать с данными в электронной форме, вы почти наверняка использовали плоский файл. Файл файловой системы является электронной версией стопки бумаг на вашем столе. Вероятно, вы пришли к заключению, что этот тип специальной электронной базы больше не отвечает вашим потребностям. СУБД является следующим логическим шагом для удовлетворения ваших потребностей при хранении информации, и MySQL и mSQL являются первыми шагами в мир систем управления реляционными базами данных.

Что такое реляционная база данных? Согласно нашему определению, база данных является организованным собранием данных.

Реляционная база данных организует данные в таблицы. Вероятно, проще проиллюстрировать понятие таблицы, чем пытаться объяснить его.

Позже мы разберемся в специфике таблиц, а пока обратите внимание на некоторые особенности этих примеров. У каждой таблицы есть название, несколько колонок и строки, содержащие данные в каждой из этих колонок. Реляционная база данных представляет все ваши данные в таких таблицах, как эти, и обеспечивает операции извлечения, генерирующие новые таблицы из уже имеющихся. В результате пользователь видит всю базу данных в виде таблиц.

СУБД для реляционной базы данных часто называется Реляционной системой управления базами данных (РСУБД). MySQL и mSQL являются примерами РСУБД.

Какое отношение ко всему этому имеет SQL? Нам необходимо иметь некий способ взаимодействия с базой данных. Нужно определять таблицы, а также извлекать, добавлять, обновлять и удалять данные. SQL (Structured Query Language - язык структурированных запросов) является компьютерным языком, используемым для выражения операций с базой данных, организованной в реляционной форме (то есть в виде таблиц). SQL является принятым в отрасли стандартом языка, на котором говорит большинство программистов баз данных и который используется большинством пакетов РСУБД. Как следует из их названий, механизм работы с MySQL и mSQL основан на SQL. Из-за своей простоты, однако, они поддерживают лишь подмножество современного стандарта SQL - SQL2. Мы обсудим, в чем именно состоит отличие поддерживаемого MySQL и mSQL диалекта SQL от стандарта, в последующих главах.

### Приложения и базы данных

Согласно нашему определению, база данных есть организованное собрание данных, служащее определенной цели. Простого наличия СУБД недостаточно, чтобы у вашей базы данных появилось назначение. Назначение определяется тем, как вы используете свои данные.

Представьте себе библиотеку, в которой никто никогда не читает книги. Будет немного смысла в хранении и организации всех этих книг, если они никогда не используются. Теперь представьте себе библиотеку, в которой нельзя поменять книги или добавить новые. Полезность библиотеки как базы данных будет со временем уменьшаться, поскольку невозможно заменить
устаревшие книги и добавить новые. Короче, библиотека существует для того, чтобы люди могли читать книги и находить нужную им информацию.

Базы данных существуют для того, чтобы люди могли с ними взаимодействовать. В случае электронных баз данных взаимодействие происходит не непосредственно с базой данных, а косвенно — с помощью программного обеспечения. До появления Всемирной паутины (World Wide Web) базы данных обычно использовались большими корпорациями для поддержки различных деловых функций - бухгалтерии и финансов, контроля поставок и складского учета, планирования производства, учета персонала и т. п. Интернет и более сложные задачи домашних вычислений содействовали перемещению потребностей в использовании баз данных за пределы больших корпораций.

Базы данных и WWW. Область, в которой развитие баз данных имело особо взрывной характер, и где отличились MySQL и mSQL, - это разработка приложений для Интернет. По мере роста спроса на все более сложные и надежные приложения для Интернет растет и спрос на базы данных. База данных сервера может поддерживать многие важные функции в Интернет. Фактически, любое содержание веб-страниц может управляться базой данных.

Рассмотрим в качестве примера торговца по каталогу, который хочет опубликовать свой каталог в WWW и принимать заказы через Интернет. Если опубликовать каталог в виде HTML-файла, то кому-то придется вручную редактировать каталог всякий раз, когда добавляется новый товар или изменяется цена. Если же вместо этого держать данные каталога в реляционной базе данных, то становится возможной публикация изменений в каталоге в реальном масштабе времени путем простого изменения в базе данных сведений о товаре и цене. Становится также возможной интеграция каталога с имеющимися системами электронной обработки заказов. Таким образом, использование базы данных для управления таким веб-сайтом дает очевидные преимущества как продавцу, так и покупателю.

Вот как веб-страница обычно взаимодействует с базой данных. База данных находится на вашем веб-сервере или другой машине, с которой ваш сервер может обмениваться данными (хорошая СУБД позволяет легко организовать такое распределение обязанностей). Вы помещаете на вебстраницу форму, в которую пользователь вводит свой запрос или данные, которые нужно передать. После передачи формы на сервер последний запускает написанную вами программу, которая извлекает переданные пользователем данные. Эти программы чаще всего делаются в виде CGIсценариев или серверных приложений на Java, но возможно также встраивание программы прямо в HTML-страницу. Все эти методы мы рассмотрим в нашей книге.

Теперь ваша программа знает, какие данные нужны пользователю или что он хочет внести в базу данных. Программа формирует команду SQL для выборки или изменения данных, а база данных чудесным образом делает все остальное. Результаты, получаемые от базы данных, ваша программа может оформить в виде новой HTML-страницы и отправить обратно пользователю.

### MySOL и mSOL

MySQL и mSQL - очень схожие, дешевые, компактные и быстрые базы данных. В этой книге описаны обе эти базы данных, что связано с их крайним сходством. Однако между ними есть и очень важные различия, о которых мы также обязательно расскажем. Обе системы поддерживают программирование на C, Perl, Java (через API Java DataBase Connectivity - JDBC) и Python.

Благодаря инструментальным средствам, которые MySQL и mSQL предоставляют для этих языков, можно создавать полноценные клиентсерверные приложения и интегрированные с базами данных веб-сайты, не тратя на это состояния. Это приятное известие для маленьких фирм, публикующих данные в Интернет, и всех тех, кто разрабатывает небольшие клиент-серверные приложения и не может позволить себе приобрести коммерческие продукты.

Дешевизна, а в некоторых случаях бесплатность, MySQL и mSQL не дается даром. Ни одна из этих СУБД полностью не поддерживает SOL. В них отсутствуют некоторые возможности, которые могут понадобиться при создании более сложных приложений. В некоторых случаях приходится также несколько больше потрудиться, разрабатывая клиентскую часть, чтобы достичь того, что дорогие базы данных предоставили бы вам даром. Однако мы научим вас, как делать переносимые приложения MySQL и mSQL, чтобы вы попробовали использовать какие-либо базы данных с более мощными внутренними механизмами, если это вам понадобится, и вам не пришлось бы переписывать весь код, чтобы перейти на большую базу данных. Для понимания того, что же могут предложить эти две СУБД, лучше всего кратко рассмотреть их историю.

**История mSQL.** До 1994 года вам не удалось бы обзавестись РСУБД с поддержкой SQL, не потратив при этом изрядной суммы денег. На рынке тогда доминировали Oracle, Sybase и Informix. Эти системы управления базами данных были разработаны для обработки огромных объемов данных с очень сложными взаимосвязями. Они были мощными, обладали множеством возможностей, а также требовали больших вычислительных ресурсов и были дороги. В те времена еще нельзя было за \$2000 купить сервер с 200-MHz Pentium. Ресурсы, требуемые для этих СУБД, стоили десятки тысяч долларов.

У больших корпораций и крупных университетов не возникало проблем с тем, чтобы потратить за год несколько миллионов долларов на такие комплекты серверов и СУБД. Малым организациям и частным пользователям приходилось довольствоваться слабыми настольными приложениями.

Несколько дешевых СУБД с архитектурой клиент/ сервер в то время существовало, но ни в одной из них не использовался SQL в качестве языка запросов. Наиболее примечательной из них была Postgres, имевшая общее происхождение с коммерческой базой данных Ingres. К несчастью, Postgres требовала примерно тех же ресурсов, что и ее коммерческие аналоги, не давая

преимущества использования SQL в качестве языка запросов. В то время в Postgres использовалась разновидность языка QUEL, называвшаяся PostQUEL.

### **История MySQL**

Было бы ошибкой рассматривать MySQL просто как ответ на недостатки mSQL. Ее изобретатель Майкл Видениус (известный также как Monty) из шведской компании ТсХ работает с базами данных с 1979 г. До недавнего времени Видениус был в ТсХ только разработчиком. В 1979 г. Он разработал для внутрифирменного использования средство управления базами данных под названием UNIREG. После 1979 года UNIREG была переписана на нескольких разных языках и расширена для поддержки больших баз данных.

Каждый из процессов, в котором выполняется одна и та же-программа, называется экземпляром этой программы, поскольку он занимает память точно так же, как экземпляр переменной занимает память программы.

В 1994 г. ТсХ стала разрабатывать приложения для WWW, используя для поддержки этого проекта UNIREG. К несчастью, UNIREG из-за больших накладных расходов не могла успешно использоваться для динамической генерации веб-страниц. И ТсХ начала присматриваться к SQL и mSQL. В то время, однако, mSQL существовала только в виде релизов 1.x. Как мы уже говорили, версии mSQL 1.x не поддерживали никаких индексов и поэтому по производительности уступали UNIREG.

Видениус связался с Хьюзом, автором mSQL, чтобы узнать, не заинтересуется ли тот подключением mSQL к обработчику В+ ISAM в UNIREG. Хьюз, однако, к тому времени уже далеко продвинулся на пути к mSQL 2 и создал средства для работы с индексами. ТсХ решила создать сервер баз данных, более соответствующий ее нуждам.

В ТсХ работали неглупые люди, которые не стали изобретать велосипед. Они взяли за основу UNIREG и использовали утилиты сторонних разработчиков для mSQL, число которых все увеличивалось, написав для своей системы API, который, по крайней мере первоначально, почти совпадал с API для mSQL. В результате любой пользователь mSQL, желавший перейти на более богатый возможностями сервер баз данных ТсХ, должен был внести в свой код очень

незначительные изменения. Тем не менее исходный код новой базы данных был полностью оригинальным.

К маю 1995 г. у ТсХ имелась база данных, удовлетворявшая внутренние потребности компании, - MySQL 1.0. Бизнес-партнер фирмы Давид Аксмарк (David Axmark) из Detron HB стал убеждать ТсХ представить свой сервер в Интернет. Цель представления сервера в Интернет –использование бизнесмодели, пионером которой был Аладдин Петер Дейч (Aladdin Peter Deutsch). Результатом стали очень гибкие авторские права, которые делают MySQL «более бесплатной», чем mSQL.

Что касается названия, то Видениус говорит об этом так: «До конца не ясно, откуда идет название MySQL. В ТсХ базовый каталог, а также значительное число библиотек и утилит в течение десятка лет имели префикс «mу». Вместе с тем мою дочь (на несколько лет младше) тоже зовут Май (My). Поэтому остается тайной, какой из двух источников дал название MySQL».

С момента публикации MySQL в Интернет она перенесена на многие UNIX-системы, под Win32 и OS/2. ТсХ считает, что MySQL использует около 500 000 серверов.

MySQL является очень быстро развивающейся платформой баз данных благодаря существованию армии добровольцев-программистов, помогающих строить ее дальше на крепком основании.

Поэтому не следует удивляться, если что-либо, верное в момент написания этой главы, больше не соответствует действительности.

#### **Установка**

Подобно большинству сервисов, СУБД MySQL и mSQL работают как фоновые процессы, в Unix- системах называемые также демонами. В данной главе обсуждается процесс их распаковки и установки.

**MySQL.** Прежде чем начать установку MySQL, нужно ответить на пару вопросов.

1. Собираетесь ли вы устанавливать MySQL как пользователь root или какой-либо другой пользователь?

MySQL не требует для своей работы прав суперпользователя, но при установке с правами root вы даете каждому пользователю вашей системы  ${\bf K}$ одному экземпляру программы. Если ДОСТУП  $\overline{V}$ **Bac** нет прав суперпользователя, установку придется произвести в свой исходный каталог. Однако, даже если вы установите MySQL как суперпользователь, лучше запускать под другим логином. Благодаря этому данные вашей базы данных можно защитить от других пользователей, установив для конкретных пользователей MySQL права только чтения файлов данных. Кроме того, при компрометации защиты базы данных нарушитель получает доступ только к учетной записи отдельного пользователя MySQL, не имеющей привилегий за пределами базы данных.

2. Будете ли вы устанавливать MySQL из исходного кода или откомпилированных модулей?

Имеется много откомпилированных двоичных пакетов MySQL. Это экономит время, но уменьшает возможности настройки при установке. Для установки из исходного кода вам потребуется компилятор С и другие инструменты разработчика. Если они у вас имеются, то преимущества установки из исходного кода обычно перевешивают мелкие неудобства. MySQL MySQL является, возможно, самым ярким программным проектом после выхода Linux. В то время как mSQL заслуживает уважения за то, что столкнула дело управления базами данных с мертвой точки, MySQL умело воспользовалась моментом. Сейчас она не больше и не меньше, как серьезный конкурент большим СУБД в области разработки баз данных малого и среднего масштаба. В самом начале MySQL просто стала заменой устаревающему ядру mSQL версии 1. Как отмечалось в Главе 1, признаки старения mSQL проявились в виде проблем со стабильностью и неспособностью удовлетворить растущие требования, которые обрушились на нее благодаря успеху. MySQL использовала основы проекта mSQL и теперь превосходит ее по набору характеристик и одновременно по производительности.

#### **Проект**

Опираясь на наследство, полученное от mSQL, TcX решила, что MySQL должна быть немедленнее mSQL, обладая при этом большим набором возможностей. В то время mSQL задавала тон в производительности баз данных, так что задачу себе ТсХ поставила непростую. Особыми целями проектирования MySQL были скорость, надежность и простота использования. Чтобы достичь такой производительности, в ТсХ приняли решение сделать многопоточным внутренний механизм MySQL. Многопоточное приложение одновременно выполняет несколько задач - так, как если бы одновременно выполнялось несколько экземпляров приложения.

Сделав MySQL многопоточной, ТсХ дала пользователям много выгод. Каждое входящее соединение обрабатывается отдельным потоком, при этом еще один всегда выполняющийся поток управляет соединениями, поэтому клиентам не приходится ждать завершения выполнения запросов других клиентов. Одновременно может выполняться любое количество запросов. Пока какой-либо поток записывает данные в таблицу, все другие запросы, требующие доступа к этой таблице, просто ждут, пока она освободится. Клиент может выполнять все допустимые операции, не обращая внимания на другие одновременные соединения. Управляющий поток предотвращает одновременную запись какими-либо двумя потоками в одну и ту же таблицу.

Такая архитектура, конечно, более сложна, чем однопоточная архитектура mSQL. Однако выигрыш в скорости благодаря одновременному выполнению нескольких запросов значительно превосходит потери скорости, вызванные увеличением сложности.

Другое преимущество многопоточной обработки присуще всем многопоточным приложениям. Несмотря на то что потоки совместно используют память процесса, они выполняются раздельно. Благодаря этому разделению выполнение потоков на многопроцессорных машинах может быть

распределено нескольким ЩП. Помимо выигрыша  $\Pi$ O  $\overline{B}$ производительности, полученного благодаря многопоточности, **MySQL** поддерживает большее подмножество SQL, чем mSQL. MySQL поддерживает более десятка типов данных, а также функции SQL. Ваше приложение может получить доступ к этим функциям через команды ANSI SQL.

Установка MySQL. Прежде чем использовать MySQL, ее необходимо установить. MySQL работает почти на любой известной Unix-платформе, а также под управлением Windows 9x, Windows NT и OS/2. Для Windows 9x и Windows NT требуется приобрести лицензию. Если вы хотите лишь протестировать работу этой СУБД, имеется более старая бесплатная версия. Дистрибутив MySQL существует как в двоичном виде, так и в виде исходного текста. Если вы не прочь внести свой вклад в проект MySQL, добавить к нему свои усовершенствования или просто не можете найти двоичного дистрибутива для своей платформы, то необходимо взять дистрибутив с исходным кодом. Большинству пользователей, впрочем, следует брать двоичный дистрибутив.

Запуск MySQL. Как правило, сервер баз данных работает постоянно. В конце концов, какой смысл иметь базу данных, если нельзя получить данные. TcX создавала MySQL, имея это в виду, поэтому MySQL работает под Unix как демон, и как служба— под Windows NT. В Windows 95 есть только грубый аналог, реализуемый помещением ярлыка исполняемого приложения в папку Автозагрузка (StartUp). Важной особенностью работы под Windows 95 является то, что при создании каждого потока происходит утечка примерно 200 байт оперативной памяти. Поэтому под Windows 95 не следует надолго оставлять MySQL работающей. К Windows 98 и Windows NT это не относится.

Запуск MySQL осуществляется с помощью сценария safe mysqld. Под Unix этот файл устанавливается по умолчанию как /usr/local/bin/ safe mysqld. Это сценарий для командного процессора Борна, и вы можете редактировать его, чтобы изменять принятые по умолчанию параметры. Все параметры, которые вы зададите в *safe mysqld*, будут переданы непосредственно демонуMySQL.

Администрирование базы данных. Теперь, когда есть свеж установленная и запущенная MySQL, нужно первым делом поменять пароль супер пользователя сервера, выполнив из каталога, в который установлена MySQL, команду:

./bin/mysqladmin -u root password 'mynewpasswd'

При работающей и защищенной MySQL вы можете заняться некоторыми начальными задачами администрирования, чтобы MySQL смогла начать вам служить.

Утилита mysqladmin. Главным инструментом администрирования баз данных в MySQL служит утилита *mysqladmin*. С ее помощью вы можете создавать, уничтожать и контролировать свой сервер и поддерживаемые им базы ланных.

Создание баз данных. Ваш сервер бесполезен, пока нет баз данных, которые он обслуживает. С помощью *mysgladmin* можно создавать новые базы данных:

mysqladmin -p create DATABASENAME

Параметр - р указывает, что вы хотите, чтобы было выдано приглашение для ввода пароля супер пользователя, который вы задали раньше. Если вы введете правильный пароль, то *mysqladmin* создаст новую пустую базу данных с именем, которое вы указали. Поскольку в MySQL база данных - это каталог с группой файлов, команда *mysgladmin create* создает новый каталог, который будет содержать файлы базы данных. Например, если вы создали базу данных с именем «mydata», в каталоге data, содержащемся в директории, в которую установлена MySQL, будет создан каталог *mydata*.

Удаление базы данных. В процессе разработки приложения вам, вероятно, потребуется создать несколько баз данных для поддержки процесса разработки. Например, обычной практикой в разработке приложений баз данных является создание отдельных баз данных для разработки, тестирования завершении разработки следует работы.  $\Pi$ <sub>0</sub> избавиться  $\overline{M}$ **OT** ЭТИХ

промежуточных баз данных. Утилита *mysgladmin* позволяет удалить базу данных с помощью параметра «drop»:

### mysqladmin -p drop DATABASENAME

Как и в команде *mysqladmin create*, DATABASENAME является именем базы данных, которую нужно уничтожить. MySQL не позволит вам случайно удалить базу данных. После ввода этой команды она предупредит вас, что удаление базы данных потенциально очень опасно и попросит вас подтвердить свое намерение. После удаления базы данных вы можете убедиться в том, что в каталоге *data* больше нет каталога, служившего ранее этой базой данных.

Переименование и копирование баз данных. В MySQL нет утилиты для переименования и копирования баз данных. Поскольку база данных - это просто файлы в некотором каталоге, можно, соблюдая осторожность, переименовывать и копировать базы данных с помощью операционной системы. Хотя использование команд операционной системы позволяет переименовывать и копировать базы данных, результат не сохранит параметров защиты исходных таблиц, поскольку MySQL хранит данные по защите в таблице системной базы данных. Для того чтобы полностью скопировать базу данных, вам потребуется также продублировать ее информацию по защите, хранимую в системной базе данных MySQL. Мы подробнее рассмотрим систему защиты MySQL далее в этой главе.

#### Утилиты MySQL

TcX распространяет MySQL с большим набором вспомогательных утилит, однако набор утилит, предлагаемых сторонними разработчиками, еще богаче. В этом параграфе мы постараемся дать краткий обзор этих инструментов, отложив полное описание до главы 18 «Справочник по PHP и  $litew$ 

#### Утилиты командной строки (Command Line Tools)

### isamchk

Производит проверку файлов, содержащих данные базы. Эти файлы  $(ISAM)$ ISAM-файлами  $\mathbb{L}$ называются индексированного метод

последовательного доступа). Эта утилита может устранить большую часть повреждений ISAM-файлов.

### isamlog

Читает создаваемые MySQL журналы, относящиеся к ISAM-файлам. Эти журналы можно использовать для воссоздания таблиц или воспроизведения изменений, внесенных в таблицы в течение некоторого промежутка времени.

### mysal

Создает прямое подключение к серверу баз данных и позволяет вводить запросы непосредственно из приглашения MySQL.

### mysqlaccess

Модифицирует таблицы прав доступа MySOL и отображает их в удобном для чтения виде. Использование этой утилиты — хороший способ изучения структуры таблиц доступа MySQL.

### mysqladmin

Осуществляет административные функции. С помощью этой утилиты можно добавлять и удалять целые базы данных, а также завершать работу сервера.

#### mysqlbug

Составляет для TcX отчет о возникшей в MySQL неполадке. Отчет будет также послан в почтовый

MvSOL. и армия добровольцевMySQL список рассылки будет исследовать проблему.

#### Mysqldump

Записывает все содержимое таблицы, включая ее структуру, в файл в виде SQL-команд, которыми можно воссоздать таблицу. Выходные данные этой утилиты можно использовать для воссоздания таблицы в другой базе или на другом сервере.

### mysqlimport

Считывает данные из файла и вводит их в таблицу базы данных. Это должен быть файл с разделителями, где разделитель может быть любого обычного вида, например, запятая или кавычки.

### mysqlshow

Выводит на экран структуру баз данных, имеющихся на сервере, и таблицы, из которых они состоят.

### Утилиты сторонних разработчиков

Ни один поставщик или разработчик не может самостоятельно предоставить все необходимые для программного продукта средства поддержки. Продукты с открытым исходным кодом, такие как Linux, имели столь потрясающий успех не только благодаря проделанной Линусом Торвальдсом работе по созданию ядра Linux, но и благодаря сотням, если не тысячам, программ для Linux сторонних разработчиков. MySQL также значительно выиграл от работы подобных добровольцев. За самым свежим списком можно обращаться на домашнюю страницу MySQL: http://www.mysql.com/Contrib.

### Утилиты преобразования баз данных

### access\_to\_mysql

Преобразует базы данных Microsoft Access в таблицы MySQL. Включается в Access в виде функции, позволяющей сохранять таблицы в формате, позволяющем экспортировать их в MySQL.

### $dbf2m\n$

Конвертирует файлы dBASE (DBF) в таблицы MySQL. Хотя dBASE утратил популярность, формат **DBF** установился как наиболее распространенный для передачи данных между различными приложениями баз данных. Все главные настольные приложения баз данных могут читать и писать DBF-файлы. Это приложение полезно для экспорта/импорта данных в коммерческие настольные базы данных.

Export sql/Importsql

Конвертирует базы данных Microsoft Access в MySQL и обратно. Эти утилиты являются функциями Access, которые можно использовать для экспорта таблиц Access в формате, пригодном для чтения MySQL. С их помощью можно также преобразовывать SQL-выход MySQL в вид, пригодный для чтения Access.

### **Интерфейсы CGI**

### *РНР*

Создает HTML-страницы с использованием специальных тегов, распознаваемых анализатором РНР. РНР имеет интерфейсы к большинству основных баз данных, включая MySQL и mSQL.

### *Mysql-webadmin*

Осуществляет веб-администрирование баз данных MySQL. Используя это средство, можно просматривать таблицы и изменять их содержимое с помощью HTML-форм.

#### *Mysqladm*

Осуществляет веб-администрирование баз данных MySQL. Эта CGIпрограмма позволяет просматривать таблицы через WWW, добавлять таблицы и изменять их содержимое.

### *www-sql*

Создает HTML-страницы из таблиц баз данных MySQL. Эта программа осуществляет разбор HTML-страниц в поисках специальных тегов и использует извлеченные данные для выполнения команд SQL на сервере MySQL.

#### **Клиентские приложения**

### *Mysqlwinadmn*

Позволяет администрировать MySQL из Windows. С помощью этого средства можно выполнять функции *mysqladmin* из графического интерфейса.

*xmysql*

Обеспечивает полный доступ к таблицам баз данных MySQL для клиента X Window System.

Поддерживает групповые вставки и удаления.

### xmysqladmin

Позволяет осуществлять администрирование MySQL из X Window System. Это инструмент для графического интерфейса, позволяющий создавать и удалять базы данных и управлять таблицами.

С его помощью можно также проверять, запущен ли сервер, перегружать таблицы доступа и управлять потоками.

### Интерфейсы программирования

#### $MyODBC$

Реализует ODBC API к MySQL в Windows.

 $Db.py$ 

Обеспечивает доступ MySQL к сценариям Python. Для повышения производительности этот модуль осуществляет буферизацию извлекаемых данных.

#### Vdb-dflts

Реализует библиотеку Vdb для MySQL. Vdb - не зависящий от типа базы данных АРІ для С, позволяющий единому клиенту иметь доступ к различным серверам баз данных. Клиенты Vdb могут использовать этот API для досупа к базам данных MySQL.

### Delphi-interface

Предоставляет API доступа к MySQL для среды Delphi, выпускаемой Inprise. С помощью этого API любое приложение Delphi получает доступ к базам данных MySQL.

### $dump2h$

Преобразует структуры таблиц MySQL в файлы заголовков С. Эта программа принимает обычный файл, создаваемый *mysqldump* и генерирует заголовочный файл С, описывающий таблицу в виде структуры (st ruct) на С.

### $mm.mvsal.idbc$

Реализует стандартный API JDBC (Java Database Connectivity -доступ к базам данных из Java). В главе 14 «Java и JDBC» подробно обсуждается программирование на Java с использованием этого API, а в главе 22 *«Справочник по JDBC»* представлено полное справочное руководство по JDBC

2.0.

*twzJdbcForMysql*

Реализация JDBC API для Java.

*Mysqltcl*

Реализует интерфейс Tel к MySQL.

*MySQLmodule*

Реализует доступ к MySQL из Python.

*Mysql-c++*

Объектно-ориентированная оболочка MySQL С API для доступа из приложений на C++.

*MySQL++*

Обеспечивает объектно-ориентированный доступ к MySQL для приложений на C++,

*Pike-mysql*

Позволяет пользователям известного веб-сервера Roxen разрабатывать интернет-приложения с доступом к MySQL.

*Sqlscreens*

Генерирует экраны баз данных на Tcl/Tk на основе баз данных MySQL. Позволяет разработчикам строить специализированные. GUI, привязанные к таблицам MySQL.

*Squile*

Позволяет создавать сценарии на Guile для доступа к таблицам MySQL.

*Wintcl*

Поддерживает встраивание кода Tel в HTML-файлы. С помощью этого средства легко разрабатывать веб-приложения, способные осуществлять доступ к базам данных MySQL.

### **Разное**

*Emacs-sql-mode*

Адаптирует стандартный режим SQL для Emacs для поддержки особенностей синтаксиса SQL в MySQL. Вводит отступы, выделяет синтаксис и довершает команды, что облегчает работу с SQL.

### **Findres**

Отыскивает в таблицах MySQL зарезервированные слова. Эта-программа ищет в таблицах MySQL зарезервированные слова SQL, которые могут нарушить правильную работу других баз данных, поддерживающих SQL.

### Hyalog

Сохраняет в таблице MySQL исходящие факсимильные сообщения. Эта программа отслеживает факсы, отправляемые программой HylaFax, и сохраняет их копии в базе данных MvSOL.

### mod auth mysql

Осуществляет аутентификацию пользователей сервера Apache. Обычно Apache осуществляет контроль доступа с помощью простых текстовых файлов, содержащих имена пользователей и зашифрованные пароли. Данный модуль позволяет управлять доступом через базу данных MySQL.

### mod log mysql

Регистрирует трафик WWW, проходящий через сервер Apache, в базе данных MySQL.

### mysqlpasswd

Обеспечивает лобавление. удаление изменение записей  $\mathbf{M}$  $\Omega$ пользователях, хранимых в MySQL модулем mod\_auth\_mysql из состава Apache.

### Mysql\_watchdog

обеспечения Осуществляет контроль  $3a$ MvSOL c целью  $er$ непрерывного функционирования с нормальными параметрами.

Nsapi auth mysql

Аутентифицирует пользователей на веб-сервере Netscape.

Pam\_mysql

Предоставляет интерфейс РАМ (Pluggable Authentication Module подключаемый модуль аутентификации) к MySQL. РАМ обеспечивает проверку пользователей для ряда служб, включая стандартную регистрацию в системе.

#### Wuftpd-mysql

Позволяет регистрировать в базе данных MySQL трафик FTP через демон WuFTP

#### Настройка производительности

Разница между хорошим администратором баз данных и первоклассным администратором состоит в том, что один знает, как управлять сервером баз данных, а второй знает, как сервер живет и дышит. Решение проблем производительности часто лежит на пути глубокого понимания того, как работает MySQL, что дает возможность оптимизировать работу приложения, используя все возможности сервера.

**MySOL** имеет три потенциальных «узких места» при любом подключении. Во-первых, это сетевое соединение клиента с сервером. Вовторых, это время решения таких задач, как, скажем, построение индексов. И наконец, проблема может быть связана с дисковым вводом/выводом.

MySQL предоставляет доступ к переменным, с помощью которых ее функционирование можно настроить в соответствии со средой приложения. Все эти переменные можно установить, используя параметр  $-O$  в команде mysqld. Например, переменная back\_log принимает значение 15 в результате добавления к *mysqld* параметра -O backjtog=15. Ниже следует список полезных переменных.

### bach log

Количество одновременных подключений по ТСР/IР в очереди. При наличии большого пользователей, числа удаленных одновременно подключающихся к вашей базе данных, может потребоваться увеличить это число. Отрицательной стороной большого значения является некоторый рост использования памяти и загрузки ЦП.

### key\_buffer

Буфер, выделяемый для хранения последних использовавшихся ключей. Если запросы выполняются слишком медленно, увеличение этого значения может оказаться благотворным.

Отрицательный эффект - увеличение расхода памяти.

max Connections

Число одновременных соединений, разрешенное сервером баз данных. Если при активной работе пользователи иногда получают отказ в доступе, возможно, это число следует увеличить.

Отрицательное последствие - увеличение загрузки сервера, то есть рост использования ШП.

расхода памяти и дискового ввода/вывода.

table\_cache

Буфер, используемый для хранения данных, к которым происходит частое обращение. Если выделить под них память, то резко сокращается объем обращений к диску. Отрицательный эффект - существенное увеличение расхода памяти.

### Структура хранения данных в MySQL

Для хранения каждой таблицы MySQL используется три файла. Например, средних размеров таблица mytable может выглядеть так:

-rw-rw-- - 1 root root 1034155 Jun 3 17:08 mytable. ISD

 $-**rw**-**rw**---1$  root root 50176 Jun 3 17:08 mytable.ISM

-rw-rw-- - 1 root root 9114 Jun 3 14:24 mytable.frm

В файле ISD хранятся фактические данные. В файле ISM хранятся данные о ключах и прочие внутренние данные, необходимые MySQL для быстрого поиска данных в файле ISD. Файл f rm содержит структуру самой таблицы.

Файл ISM наиболее важен для функционирования MySQL. Он настолько важен, что ему посвящена целая утилита *isamchk*. Запуск *isamchk -d* выводит сведения о таблице:

# isamchk -d mytable

**ISAM** file: mytable Data records: 1973 Deleted blocks: 0 Recordlength: 343 Record format: Packed table description: Key Start Len Index Type 1 2 50 unique text packed stripped

Важное поле, которое нужно отметить, это «Deleted blocks» (удаленные блоки). Если его значение слишком велико, то файл понапрасну занимает много лишнего места. К счастью, это пространство можно освободить. В результате выполнения следующей команды таблица будет просмотрена и создана заново, при этом будут в большинстве своем устранены ошибки и высвобождено свободное пространство:

isamchk - r *mytable* 

Еще большего увеличения скорости можно добиться, применив к таблице команду Isamchk - а. Эта команда анализирует размещение данных в таблице. Ее следует выполнить после вставки или удаления большого числа записей.

При выполнениях данной выпускной квалификационной работы было разработано программный продукт для контроля успеваемости учащихся Ярмазарского академического лицея при Политехническом институте. Данный программный продукт рассчитан для работы в web среде и выполнен с помощью Yii 2 PHP framework. Внизу приведён framework

- $\bullet$  Bepcus PHP7;
- $\bullet$  Bepcus HTML5;
- Версия CSS3;
- Версия Bootstrapp 3;
- Версии Javascript va Jquery 1.9;
- Технология AJAX;
- Технология PJAX;
- Система управления базами данных MySQL.

Ниже приведена инструкция по использованию разработанного программного продукта. Сначала для пользования программой надо проходит процесс авторизации.

### Окно авторизации

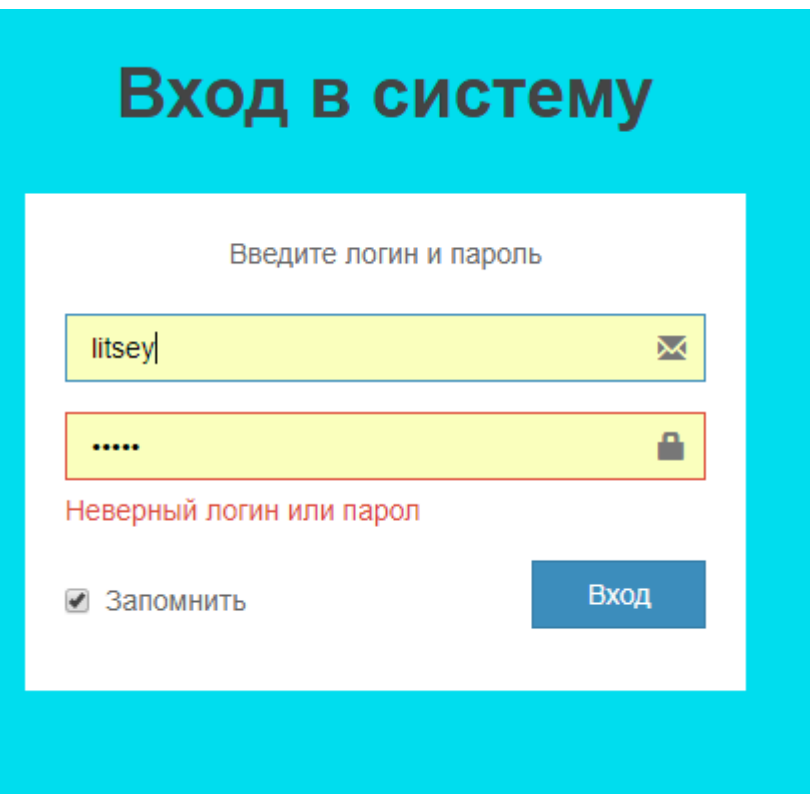

После прохождения авторизации появляется главный окно. Главный окно состоит из следующих частей. В верхней правой части страницы расположена кнопка выхода из профиля. В левой части страницы находится часть меню и там расположены, предметы, студенты, семестр и автор. В середине страницы показан здание лицея.

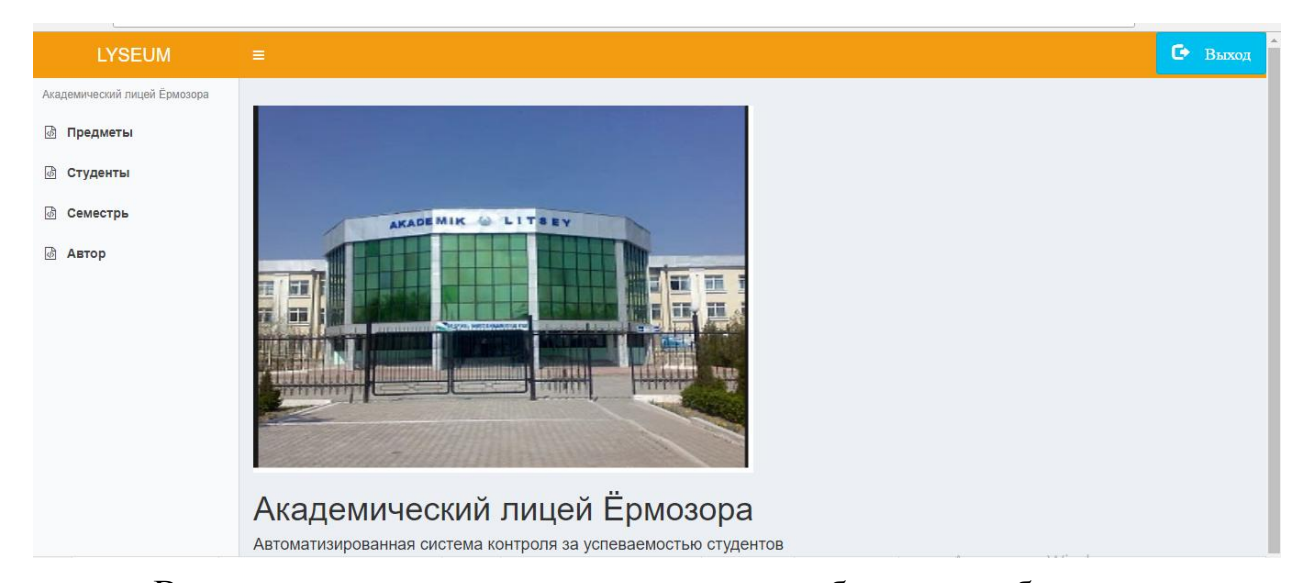

В странице окно предметов появляется таблица с изображением названия предметов. Колонки таблицы состоят и предметов, группы, число студентов в группе и общего показателя успеваемости. Также в странице существует кнопка создания предметов и при нажатии этой кнопки появляется страница для создания нового предмета.

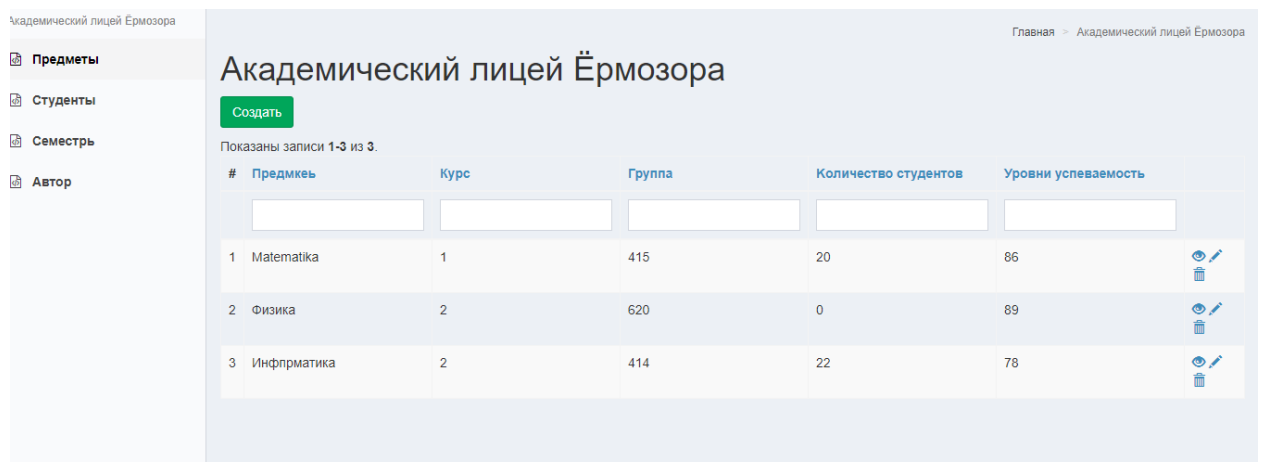

Для создания предмета надо ввести последовательно столбцы таблицы.

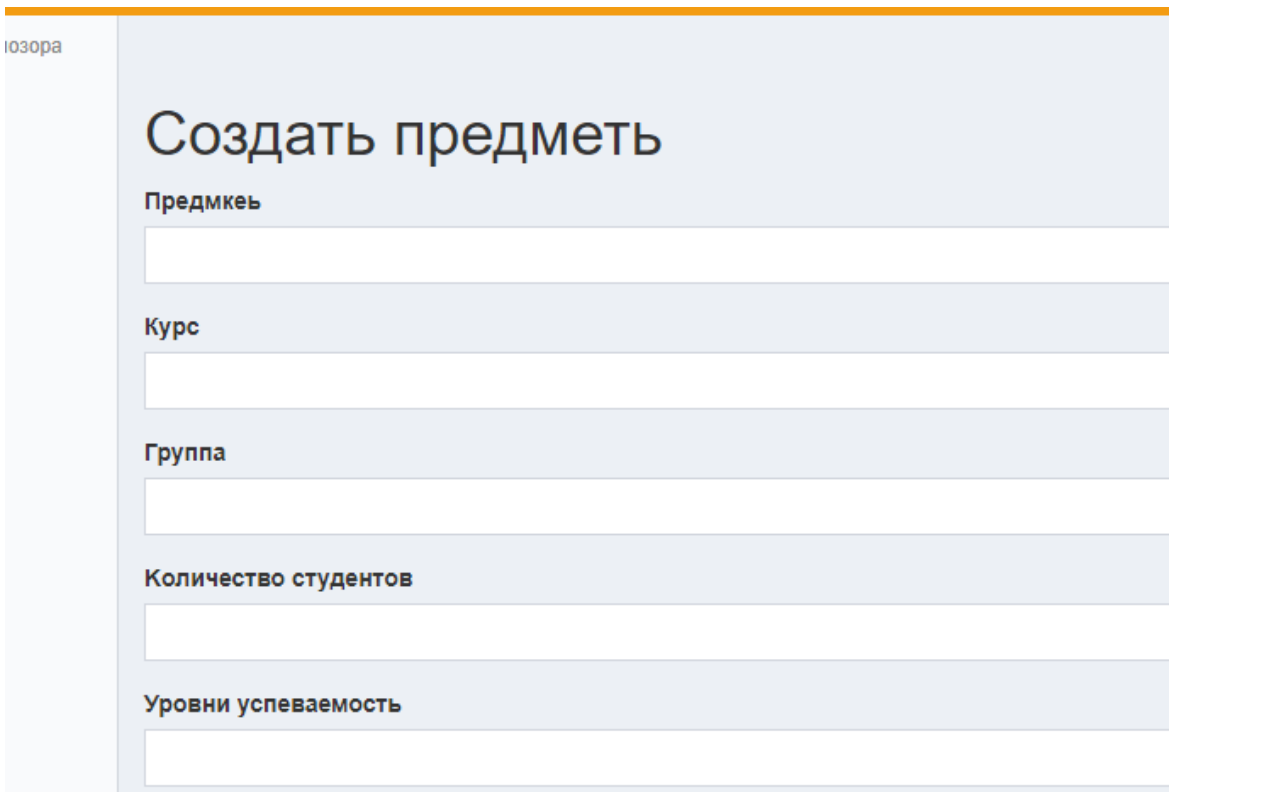

После нажатия кнопки создать появляется предварительный окно создающегося предмета.

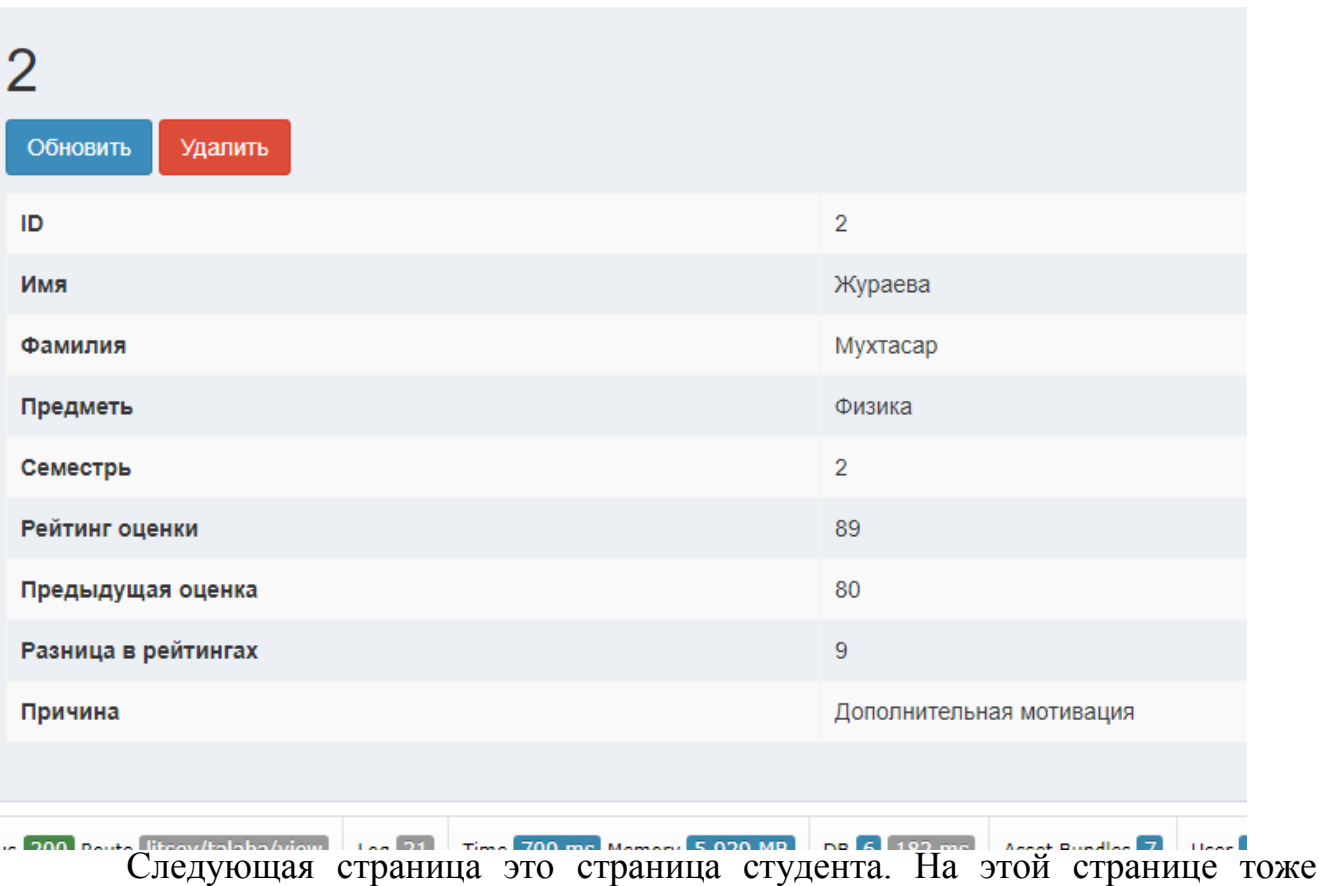

существует таблица. На этой таблице есть имя, фамилия, предмет, текущая

оценка, оценка на прошлый семестр, разница в семестрах и признаки действовавщие на изменения.

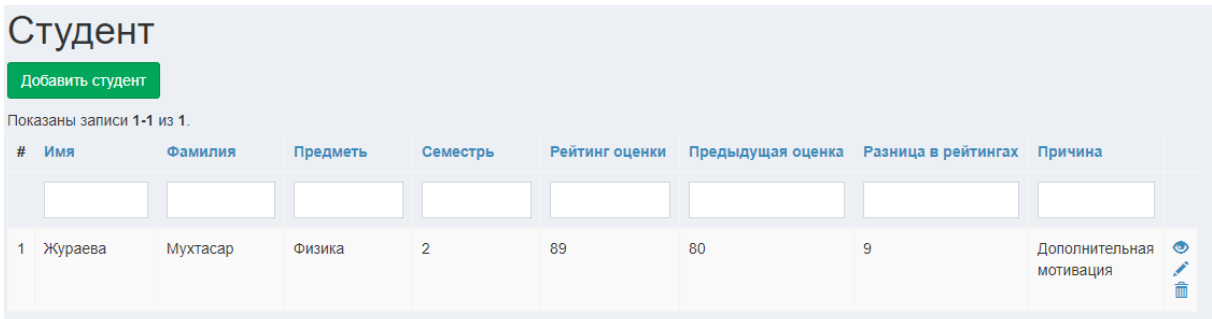

# Страница добавит студента

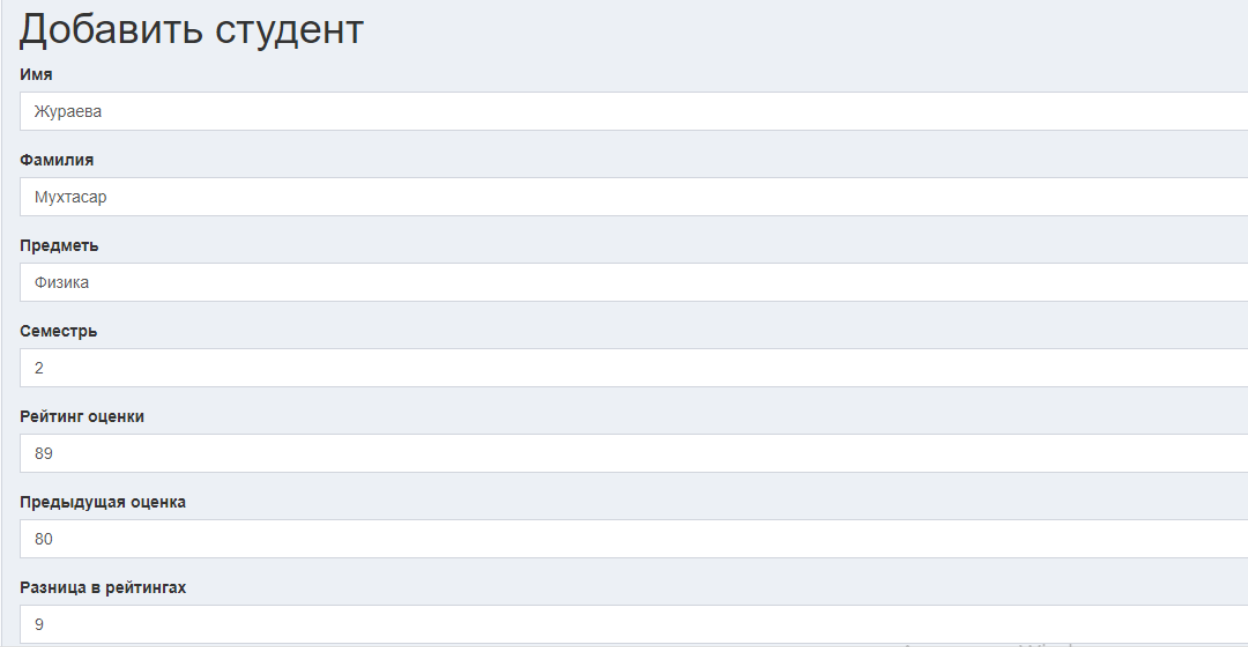

# Предварительный просмотр добавленного студента

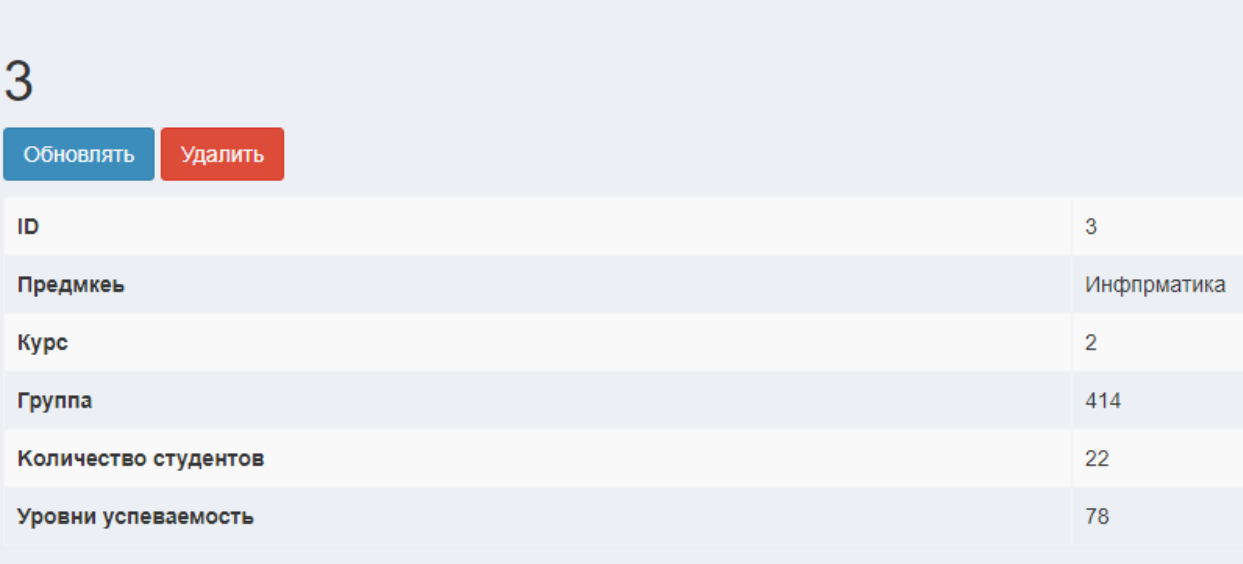

#### **III. ОХРАНА ТРУДА И ТЕХНИКА БЕЗОПАСНОСТИ**

# 3.1. Анализ вредных и опасных производственных факторов при эксплуатации компьютерного оборудования

Среди множества проблем применения компьютера (как олицетворения новых информационных технологий) следует особо выделить одну проблему влияния компьютера на здоровье человека. Ее значимость и актуальность определяются стремительностью и глубиной проникновения ИТ во все сферы жизни и деятельности современного общества. Наиболее значительное воздействие со стороны компьютера испытывают дети, формирование личности которых происходит в условиях наступления новой информационной эры.

Охрана здоровья пользователя ПК — проблема многогранная, которая может быть решена на основе сбалансированного комплексного подхода, учитывающего целый ряд факторов: педагогических, медицинских, правовых, технических, организационных. Однако, несмотря на то, что этим вопросом занимаются многие специалисты, их работа до сих пор еще малоэффективна. Акцент в освещении проблемы здоровой работы с компьютером должен быть перенесен в педагогической деятельности с технических характеристик вычислительной техники (важность которых никто не подвергает сомнению) на биологические и социальные особенности пользователя. Проблема охраны здоровья — это не изучение реакции пассивных организмов, подвергающихся возлействию электростатического поля. слабых электромагнитных, рентгеновских и прочих излучений со стороны работающего активного компьютера. Это вопросы формирования адекватного восприятия новых, особых условий своей деятельности.

### Требования к организациям рабочего места

1.1 К работе на персональном компьютере (ПК) допускаются лица, освидетельствование. прошедшие медицинское вводный инструктаж, первичный инструктаж, обучение и стажировку на рабочем месте, проверку знаний требований охраны труда, имеющие группу I по электробезопасности.

1.2 При работе на персональном компьютере работник обязан:

1.2.1 Выполнять только ту работу, которая определена его должностной (рабочей) инструкцией.

1.2.2 Выполнять правила внутреннего трудового распорядка.

1.2.3 Соблюдать режим труда и отдыха в зависимости от продолжительности, вида и категории трудовой деятельности

1.2.4 Правильно применять средства индивидуальной и коллективной защиты.

1.2.5 Соблюдать требования охраны труда.

1.2.6 Немедленно извещать своего непосредственного или вышестоящего руководителя о любой ситуации, угрожающей жизни и здоровью людей, о каждом несчастном случае, происшедшем на производстве, или об ухудшении состояния своего здоровья, в том числе о проявлении признаков острого профессионального заболевания (отравления).

1.2.7 Проходить обучение безопасным методам и приемам выполнения работ и оказанию первой помощи пострадавшим на производстве, инструктаж по охране труда, проверку знаний требований охраны труда.

1.2.8 Проходить обязательные периодические (в течение трудовой деятельности) медицинские осмотры (обследования), а также проходить внеочередные медицинские осмотры (обследования) по направлению работодателя в случаях, предусмотренных Трудовым кодексом и иными федеральными законами.

1.2.9 Уметь оказывать первую помощь пострадавшим от электрического тока и при других несчастных случаях.

1.2.10 Уметь применять первичные средства пожаротушения.

1.3 При эксплуатации персонального компьютера на работника могут оказывать действие следующие опасные и вредные производствен¬ные факторы:

-повышенный уровень электромагнитных излучений;

-повышенный уровень статического электричества;

-пониженная ионизация воздуха; -статические физические перегрузки; -перенапряжение зрительных анализаторов -недостаточная освещенность рабочего места.

1.4 Конструкция ПЭВМ должна обеспечивать возможность поворота корпуса в горизонтальной и вертикальной плоскости с фиксацией в заданном положении для обеспечения фронтального наблюдения экрана ВДТ. Дизайн ПЭВМ должен предусматривать окраску корпуса в спокойные мягкие тона с диффузным рассеиванием света. Корпус ПЭВМ, клавиатура и другие блоки и устройства ПЭВМ должны иметь матовую поверхность с коэффициентом отражения 0,4 - 0,6 и не иметь блестящих деталей, способных создавать блики.

1.5 Конструкция ВДТ должна предусматривать регулирование яркости и контрастности.

1.6 Площадь на одно рабочее место пользователей ПЭВМ с ВДТ на базе электронно-лучевой трубки (ЭЛТ) должна составлять не менее 6 м<sup>2</sup>, в помещениях культурно-развлекательных учреждений и с ВДТ на базе плоских дискретных экранов (жидкокристаллические, плазменные) - 4,5 м<sup>2</sup>.

При использовании ПЭМ с ВДТ на базе ЭЛТ (без вспомогательных устройств - принтер, сканер и др.), отвечающих требованиям международных стандартов безопасности компьютеров, с продолжительностью работы менее 4 х часов в день допускается минимальная площадь 4,5 м<sup>2</sup> на одно рабочее место пользователя (взрослого и учащегося высшего профессионального образования).

1.7 Помещения, где размещаются рабочие места с ПЭВМ, должны быть оборудованы защитным заземлением (занулением) в соответствии с техническими требованиями по эксплуатации.

1.8 Рабочие места с компьютерами должны размещаться таким образом, чтобы расстояние от экрана одного видеомонитора до тыла другого было не менее 2 м, а расстояние между боковыми поверхностями видеомониторов - не менее 1,2 м.

1.9 Рабочие столы следует размещать таким образом, чтобы видео дисплейные терминалы были ориентированы боковой стороной к световым проемам, чтобы естественный свет падал преимущественно слева.

1.10 Оконные проемы в помещениях, где используются персональные компьютеры, должны быть оборудованы регулируемыми устройствами типа: жалюзи, занавесей, внешних козырьков и др.

1.11 Искусственное освещение в помещениях для эксплуатации ПЭВМ должно осуществляться системой общего равномерного освещения. В производственных и административно-общественных помещениях, в случаях преимущественной работы с документами, следует применять системы комбинированного освещения (к общему освещению дополнительно устанавливаются светильники местного освещения, предназначенные для освещения зоны расположения документов).

1.12 Экран видеомонитора должен находиться от глаз пользователя на расстоянии 600 - 700 мм, но не ближе 500 мм с учетом размеров алфавитноцифровых знаков и символов.

1.13 Рабочая мебель для пользователей компьютерной техникой должна отвечать следующим требованиям:

-высота рабочей поверхности стола должна регулироваться в пределах 680-800мм; при отсутствии такой возможности высота рабочей поверхности стола должна составлять 725 мм;

-рабочий стол должен иметь пространство для ног высотой не менее 600 мм, шириной - не менее 500 мм, глубиной на уровне колен - не менее 450 мм и на уровне вытянутых ног - не менее 650 мм;

-рабочий стул (кресло) должен быть подъемно-поворотным, регулируемым по высоте и углам наклона сиденья и спинки, а также расстоянию спинки от переднего края сиденья, при этом регулировка каждого параметра должна быть независимой, легко осуществляемой и иметь надежную фиксацию;

-рабочее место должно быть оборудовано подставкой для ног, имеющей ширину не менее 300 мм, глубину не менее 400 мм, регулировку по высоте в пределах до 150 мм и по углу наклона опорной поверхности подставки до 20 о; поверхность подставки должна быть рифленой и иметь по переднему краю бортик высотой 10 мм;

-клавиатуру следует располагать на поверхности стола на расстоянии 100 - 300 мм от края, обращенного к пользователю, или на специальной, регулируемой по высоте рабочей поверхности, отделенной от основной столешницы.

1.14 В помещениях, оборудованных ПЭВМ, проводится ежедневная влажная уборка и систематическое проветривание после каждого часа работы на ПЭВМ.

1.15 Женщины со времени установления беременности переводятся на работы, не связанные с использованием ПЭВМ, или для них ограничивается время работы с ПЭВМ (не более 3-х часов за рабочую смену).

1.16 В случаях травмирования или недомогания необходимо прекратить работу, известить об этом руководителя работ и обратиться в медицинское учреждение.

1.17 За невыполнение данной инструкции виновные привлекаются к ответственности согласно законодательства Республики Узбекистан.

### **Требования к компьютерным помещениям**

В помещениям должна быть в наличии и регулярно вестись следующая документация:

— журнал по ТБ;

— инструкции по ТБ и пожарной безопасности;

— инструкция и правила работы в компьютерном помещениям;

— журнал учета материально-технических ценностей;

— паспорт компьютерного помещения;

— журнал неисправностей и профилактических работ по компьютерной технике и ПО;

. Требования к организации помещений и рабочих мест

Помещения, в которых размещаются компьютерные учебные помещения, должны оборудоваться в соответствии с Санитарными правилами и нормами. «Гигиенические требования к персональным электронно-вычислительным машинам. Помещения должны иметь естественное и искусственное освещение. Расположение рабочих мест с компьютерами не допускается в цокольных и подвальных помещениях.

Окна в помещениях, где эксплуатируется вычислительная техника, преимущественно должны быть ориентированы на север и северо-восток.

Оконные проемы должны быть оборудованы регулируемыми устройствами типа: жалюзи, занавесей, внешних козырьков и т.п.

Площадь на одно рабочее место пользователей ПЭВМ с ВДТ на базе электронно-лучевой трубки (ЭЛТ) в рабочем помещениям должна быть не менее 6,0 м<sup>2</sup>, а при продолжительности работы менее 4-х часов в день допускается минимальная площадь 4,5 м $^2\!$ .

Помещения с ПК должны оборудоваться системами отопления, кондиционирования воздуха или эффективной приточно - вытяжной вентиляций.

В помещениях, оборудованных ПЭВМ, проводится ежедневная влажная уборка и систематическое проветривание после каждого часа работы на ПЭВМ.

Поверхность пола в помещениях эксплуатации ПК должна быть ровной, без выбоин, нескользкой, удобной для очистки и влажной уборки, обладать антистатическими свойствами.

Шумящее оборудование (печатающее устройство, сервера и т.п.), уровни шума которого превышают нормативное, должно размещаться вне помещений с ПЭВМ.

Рабочий стул (кресло) должен быть подъемно-поворотным, регулируемым по высоте и углам наклона сиденья и спинки.

#### **Освещение**

Важным аспектом техники безопасности на производственном предприятии является правильно организованное освещение рабочих мест. Этому уделяется особое внимание, поскольку при недостаточной, чрезмерной или неправильной освещенности проведение работ затруднено и может привести к получению травм у рабочего или дефектов на изделии.

В складах удобно использовать не дорогие и не закрытые потолочные подвесные люстры, чтобы не закрывать передаваемый лампой свет. Также для производственных помещений отлично подойдут потолочные светильники из стекла, потому что их легко мыть и обслуживать. Использовать люстры можно и для административно-хозяйственных корпусов, ведь они имеют замечательный вид и послужат отличным дополнением к дизайну помещения.

На рабочих местах промышленных предприятий к освещенности предъявляются особые требования. Во-первых, освещение может быть искусственным и естественным. И для некоторых производственных процессов необходимо наличие именно естественного освещения, поскольку глаза человека к нему более приспособлены. Естественное же освещение бывает комбинированное и общее. На предприятиях согласно нормам техники безопасности допускается использование только комбинированного освещения.

Требования, предъявляемые к освещению на рабочих местах:

- Освещенность должна быть равномерной и достаточной;

- Не допускается образование резких теней от искусственного освещения;

- Свет должен быть не слишком ярким или блеклым и не может вызывать слепящего воздействия на работника;

- Освещение обязано быть экономичным и безопасным.

При оценке освещенности рабочего места во время проверки его на соответствие нормам техники безопасности проверяются такие показатели: цветопередача (должна быть не менее 90RA), величина освещения, равномерность освещенности, показатель дискомфорта и коэффициент мерцания. Все эти параметры имеют предельно допустимые нормы и характеризуют общий уровень освещенности рабочих мест.

### **Производственный шум**

Оценка влияния шума, как вредного фактора, возможна только после его систематизации и внедрения стандартизированной измерительной системы. Классификация шумов может быть разной, в зависимости от точки отсчета. Так, источники его могут быть: механическими (то есть созданными в результате колебаний твердого тела или жидкости); аэро- и гидродинамическими – следствие турбулентности газа или жидкости; электрические источники порождают электродинамический шум. Шум отличается по частотности и спектру. Широкополосный спектр означает, что он является непрерывным, шириной больше одной октавы. Тональный спектр – это неравномерно распределенный звук с преобладанием одной октавы.

Уровни звукового давления в октавных полосах со среднегеометрическими частотами 31,5; 63; 125; 250; 500; 1000; 2000; 4000; 8000 Гц – ненормируемы. Их берут для справки с целью подбора СИЗ, разработки мер профилактики, решения экспертных вопросов связи заболевания с профессией и др.

Для целей охрана труда шум, который допустим, должен составлять порядка 80 дБА. Это максимальный шум на рабочем месте, но с некоторыми оговорками (см. далее).

Максимальные уровни звука A, измеренные с временными коррекциями S и I, не должны превышать 110 дБА и 125 дБА соответственно. А пиковый уровень звука C не должен превышать 137 дБС.

#### **Электробезопасность**

При пользовании средствами вычислительной техники и периферийным оборудованием каждый работник должен внимательно и осторожно обращаться с электропроводкой, приборами и аппаратами и всегда помнить, что пренебрежение правилами безопасности угрожает и здоровью, и жизни человека.

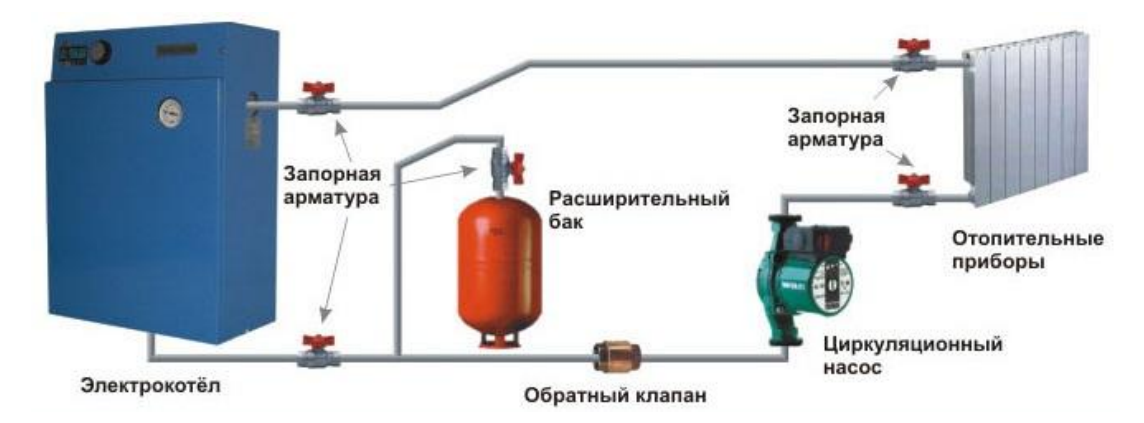

Рис. 4.1. Схема электробезопасность

Во избежание поражения электрическим током необходимо твердо знать и выполнять следующие правила безопасного пользования электроэнергией:

1. Необходимо постоянно следить на своем рабочем месте за исправным состоянием электропроводки, выключателей, штепсельных розеток, при помощи которых оборудование включается в сеть, и заземления. При обнаружении неиспр авности немедленно обесточить электрооборудование, оповестить администрацию. Продолжение работы возможно только после устранения неисправности.

2. Во избежание повреждения изоляции проводов и возникновения коротких замыканий не разрешается:

а) вешать что-либо на провода;

б) закрашивать и белить шнуры и провода;

в) закладывать провода и шнуры за газовые и водопроводные трубы, за батареи отопительной системы;

г) выдергивать штепсельную вилку из розетки за шнур, усилие должно быть приложено к корпусу вилки.

3. Для исключения поражения электрическим током запрещается:

а) часто включать и выключать компьютер без необходимости;

б) прикасаться к экрану и к тыльной стороне блоков компьютера;

в) работать на средствах вычислительной техники и периферийном оборудовании мокрыми руками;

г) работать на средствах вычислительной техники и периферийном оборудовании, имеющих нарушения целостности корпуса, нарушения изоляции проводов, неисправную индикацию включения питания, с признаками электрического напряжения на корпусе

д) класть на средства вычислительной техники и периферийном оборудовании посторонние предметы.

3. Запрещается под напряжением очищать от пыли и загрязнения электрооборудование.

4. Запрещается проверять работоспособность электрооборудования в неприспособленных для эксплуатации помещениях с токопроводящими полами, сырых, не позволяющих заземлить доступные металлические части.

5. Ремонт электроаппаратуры производится только специалистамитехниками с соблюдением необходимых технических требований.

6. Недопустимо под напряжением проводить ремонт средств вычислительной техники и перифейного оборудования.

7. Во избежание поражения электрическим током, при пользовании электроприборами нельзя касаться одновременно каких-либо трубопроводов, батарей отопления, металлических конструкций , соединенных с землей.

8. При пользовании электроэнергией в сырых помещениях соблюдать особую осторожность.

9. При обнаружении оборвавшегося провода необходимо немедленно сообщить об этом администрации, принять меры по исключению контакта с ним людей. Прикосновение к проводу опасно для жизни.

10. Спасение пострадавшего при поражении электрическим током главным образом зависит от быстроты освобождения его от действия током.

Во всех случаях поражения человека электрическим током немедленно вызывают врача. До прибытия врача нужно, не теряя времени, приступить к оказанию первой помощи пострадавшему.

Необходимо немедленно начать производить искусственное дыхание, наиболее эффективным из которых является метод рот в рот или рот в нос, а также наружный массаж сердца.

Искусственное дыхание пораженному электрическим током производится вплоть до прибытия врача.

### **Пожарная безопасность**

На рабочем месте запрещается иметь огнеопасные вещества

В помещениях запрещается:

а) зажигать огонь;

б) включать электрооборудование, если в помещении пахнет газом;

в) курить;

г) сушить что-либо на отопительных приборах;

д) закрывать вентиляционные отверстия в электроаппаратуре

Источниками воспламенения являются:

а) искра при разряде статического электричества

б) искры от электрооборудования

в) искры от удара и трения

г) открытое пламя

При возникновении пожароопасной ситуации или пожара персонал должен немедленно принять необходимые меры для его ликвидации, одновременно оповестить о пожаре администрацию.

Помещения с электрооборудованием должны быть оснащены огнетушителями типа ОУ-2 или ОУБ-3.

## 3.2. РАСЧЕТ ЗАЩИТЫ ЭЛЕКТРОМАГНИТНОГО ИЗЛУЧЕНИЯ

Цель задача: Определить минимальную толщину экрана и длину трубки, при помощи которой выводят ручку управления из экранирующей камеры (диаметр ручки равен - D), обеспечивающих необходимую мощность облучения. При этом R- расстояние от катушки до рабочего места.

### Дано:

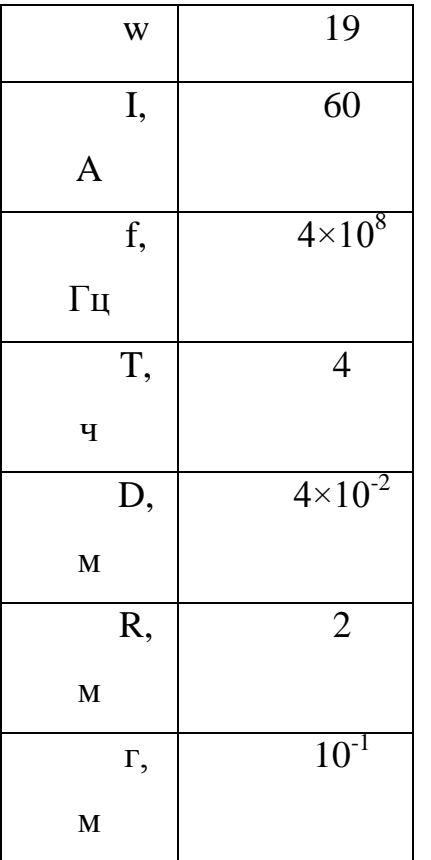

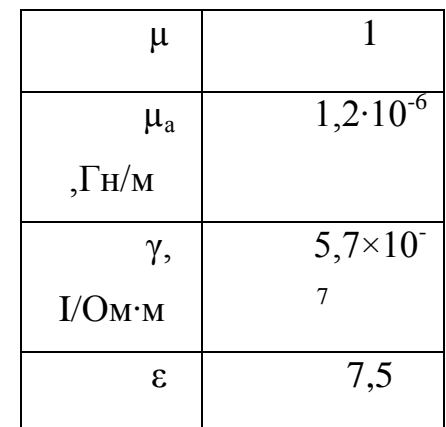

### Решение:

Напряжённость магнитной составляющей поля катушки H на расстоянии R от нее (без экрана) может быть рассчитана:

$$
H=\frac{W\cdot I\cdot r^2}{4\cdot R^3}\beta_M, A/M
$$

где,  $\beta_{M}$  коэффициент, определяемый соотношением R/r

 $(R/r>10$  значение  $\beta_{M}=1$ )

$$
\beta_{\scriptscriptstyle M}=2/0,1=20>10 \rightarrow \beta_{\scriptscriptstyle M}=1
$$

H=19\*60\*0,1\*0,1/4\*2\*2\*2=11,4/32=0,36 А/м - напряжённость магнитной составляющей поля катушки Н.

R удовлетворяет условиям  $R>>\lambda/2\pi$ ,  $R>>r^2/\lambda$ ,

где,  $\lambda$  – длина волны, м,

 $2 \ge 0.01$ , то имеет место волновая зона, оценку эффективности поля в которой производят по плотности потока энергии (ППЭ) излучения

 $\delta = 377 \cdot H^2 / 2$ , *Bm/m<sup>2</sup>*,  $\delta = 377*0.36*0.36/2 = 24.43 \text{ Br/m}^2$  - плотность потока энергии излучения Допустимая величина ППЭ определяется по формуле:

$$
\delta_{\text{\tiny{AOD}}}\!\!=\!\operatorname{N/T},
$$

где N=2 Вт·ч/м, Т-время облучения, ч.

 $\delta_{\text{non}} = 2/4 = 0.5$ , Вт/м<sup>2</sup> – допустимая величина ППЭ

Требуемое ослабление электромагнитного поля L можно определить по формуле:

$$
L = \delta / \delta_{\text{AOD}}
$$

L=24,43/0,5=48,86 – требуемое ослабление электромагнитного поля L.

Зная характеристики металла можно рассчитать толщину экрана  $\delta$ обеспечивающую заданное ослабление электромагнитного поля L

$$
\delta = \frac{lnL}{2 \overline{\omega} \cdot \mu a \cdot \gamma/2}
$$

где  $\omega$  -угловая частота,  $1/T$ :

 $\mu$ <sub>a</sub>. абсолютная магнитная проницаемость,  $\Gamma$ н/н;

 $\gamma$  - электирическая проводимость,  $I/OM'M$ ;

$$
\omega = 1/4 = 0.25
$$
$$
\mu_a=1,2.10^{-6} \text{ FH/H}
$$
\n
$$
\gamma=5,7.10^{-7} \text{ I/OM} \cdot \text{M}
$$
\n
$$
\delta=3,89/5,84*10^{-7}=0,66*10^{-7} \text{- толщина экрана}
$$

Ослабление энергии в трубке – волноводе на 1 м длины определяется по формуле:

$$
\alpha = \frac{32}{D - \overline{\varepsilon}} \mu \overline{B} / M,
$$

где  $D$  – диаметр, м;  $\varepsilon$  – относительная диэлектрическая постоянная стержня

 $D=4*10^{-2}$ *M*;

ε= 7,5 – материал стержня стекло текстолит.

α=291,97 дБ/м – ослабление энергии в трубке-волноводе на 1 *м* длины.

Требуемую длину трубку можно определить по формуле:

$$
\ell = \frac{10 \lg L}{\alpha}, M
$$
  

$$
\ell = 10^{*} \lg 48,86/291,97=0,06 M
$$

**Ответ:** Требуемая длина трубки составляет 0,06 *м.*

**Вывод:** минимальная толщина экрана равна 0,66\*10-7 , Материал: экранасталь µ=200, - стержня –стекло текстолит ε=7,5. Требуемая длина трубки – 0,06 *м.*

## **Заключение**

 Данная выпускная квалификационная работа посвящена к разработке универсального программного пакета для анализа успеваемости учащихся академический лицеев. Для этого проведено множество исследовании теоретических и практических работ по изучаемой теме. На основания поставленной цели выпускной работы было проанализировано влияние различных психологических факторов на успеваемость и на основания исследований было разработано программа по выявлению влияние этих факторов на успеваемость учащихся академических лицеев.

При выполнениях данной выпускной квалификационной работы был создан программный продукт для контроля успеваемости учащихся академического лицея. Данный программный продукт рассчитан для работы в web среде и выполнен с помощью Yii2 PHP framework.

## **Литература**

 1. Современный толковый словарь русского языка / Гл. ред. С.А. Кузнецов. − СПб.: Норинт, 2003. −960 с.

 2. Брокгауз Ф.А. Энциклопедический словарь. Современная версия / Ф.А. Брокгауз, И.А. Ефрон. − М.: Изд-во Эксмо, 2002. − 672 с.

 3. Полонский В.М. Словарь по образованию и педагогике / В.М. Полонский. − М.: Высш. шк., 2004. − 512 с.

 4. Вишнякова С.М. Профессиональное образование: Словарь. Ключевые понятия, термины, актуальная лексика / С.М. Вишнякова. − М.: НМЦ СПО, 1999. − 538 с.

 5. Коджаспирова Г.М. Педагогический словарь: Для студ. высш. и сред. пед. учеб. заведений. / Г.М. Коджаспирова, А.Ю. Коджаспирова. − 2-е изд., стер.

− М.: Издательский центр «Академия», 2005. − 176 с.

 6. Российская педагогическая энциклопедия: в 2 тт. / Гл. ред. В.В. Давыдов. − М.: Большая Российская энциклопедия, 1993. − 608 с.

 7. Коротов В.М. Педагогические технологии гуманистического воспитания: Учеб. пособие для студ. пед. учеб заведений / В.М. Коротов. − Соликамск: Изд-во СГПИ, 1996. − 150 с.

 8. Пуйман С.А. Педагогика: основные положения курса: Справочное пособие / С.А. Пуйман. − Мн.: ТетраСистемс, 1999. − 128 с.

 9. Лернер И.Я. Дидактические основы методов обучения / И.Я. Лернер. − М.: Педагогика, 1981. − 186 с.

 10. Скаткин М.Н. Проблемы современной дидактики / М.Н. Скаткин. − 2 е изд. − М.: Педагогика, 1984. − 96 с.

 11. Бабанский Ю.К. Оптимизация учебно-воспитательного процесса: (Метод. основы) / Ю.К. Бабанский. − М.: Просвещение, 1982. − 192 с.

 12. Ожегов С.И. Толковый словарь русского языка / РАН Институт русского языка им. В.В. Виноградова / С.И. Ожегов, Н.Ю. Шведова. – 4-е изд., допол. – М.: Азбуковник, 1997. – 944 с.

 13. Советский энциклопедический словарь / Гл. ред. А.М. Прохоров. − 4-е изд. − М.: Сов. Энциклопедия, 1986. − 1600 с.

 14. Инструкция по глоссарному обучению. Адрес Internet http: www / Bitpro.ru /ITO/ 2002/e/ html.

 15. Кукушкин В.С. Теория и методика обучения / В.С. Кукушкин. − Ростов н/Д.: Феникс, 2005. − 474 с.

 16. Курапова Т. Ю. Критерии успешности обучения учащихся общеобразовательных школ [Текст] / Т. Ю. Курапова // Психология в России и за рубежом: материалы междунар. науч. конф. (г. Санкт-Петербург, октябрь 2011 г.). — СПб.: Реноме, 2011. — С. 106-109.

 17. Безруких, М. М. Трудности обучения в школе [Текст] : причины, диагностика, комплекс. помощь / М. М. Безруких. — М. : Эксмо, 2009. — 462 с.

 18. Слободская Е. Р., Сафронова М.В., Ахметова О.А. Личностные особенности и стиль жизни как факторы школьной успеваемости подростков // Психологическая наука и образование. 2008. №2. С.70–79.

19. Безруких М.М., Ефимова С.П. Знаете ли вы своего ученика? – М.: Просвещение, 1991. – 176 с.